МИНИСТЕРСТВО СЕЛЬСКОГО ХОЗЯЙСТВА РОССИЙСКОЙ ФЕДЕРАЦИИ Федеральное государственное бюджетное образовательное учреждение высшего образования «КУБАНСКИЙ ГОСУДАРСТВЕННЫЙ АГРАРНЫЙ УНИВЕРСИТЕТ ИМЕНИ И. Т. ТРУБИЛИНА»

# УЧЕТНО - ФИНАНСОВЫЙ ФАКУЛЬТЕТ

## **УТВЕРЖДАЮ**

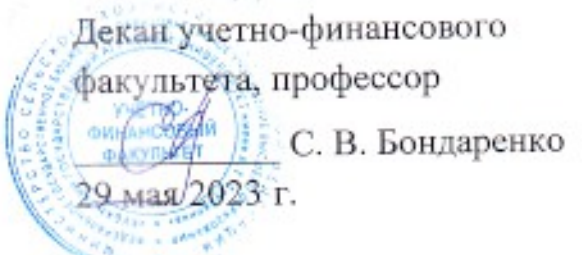

# Рабочая программа дисциплины

# КОМПЬЮТЕРНЫЕ ТЕХНОЛОГИИ СОСТАВЛЕНИЯ **ОТЧЕТНОСТИ**

Направление подготовки 38.03.01 Экономика

Направленность Бухгалтерский учет, анализ и аудит (программа академического бакалавриата)

> Уровень высшего образования Бакалавриат

> > Форма обучения Очная и заочная

> > > Краснодар 2023

программа дисциплины «Компьютерные технологии Рабочая составления отчетности» разработана на основе ФГОС ВО по направлению подготовки 38.03.01 Экономика (уровень бакалавриата), утвержденного приказом Министерства образования и науки РФ 12 ноября 2015 г. № 1327.

Asrop: канд. экон. наук, доцент

 $\sqrt{\frac{mgh\omega t\omega}{L}}$  T. E. Хорольская

Рабочая программа обсуждена и рекомендована к утверждению решением кафедры теории бухгалтерского учета от «24» апреля 2023 г., протокол № 9.

И. о. заведующего кафедрой канд. экон. наук, доцент

Camming B. B. Gammaron

Рабочая программа одобрена на заседании методической комиссии учетнофинансового факультета от «11» мая 2023 г., протокол № 9.

Председатель методической комиссии канд. экон. наук, доцент

проближа

Руководитель основной профессиональной образовательной программы доктор экон. наук, профессор

 $\mathbb{C}$  М. Ф. Сафонова

## 1 Цель и задачи освоения дисциплины

Целью освоения дисциплины «Компьютерные технологии составления отчетности» является обучение современного бакалавра теоретическим и практическим основам автоматизации составления отчетности и выработка у обучающихся навыков эффективного использования компьютерных технологий в решении конкретных практических залач.

Задачи дисциплины:

-изучение основных возможностей компьютерных технологий в процессе составления отчетности;

- формирование знаний относительно основных направлений и технологий автоматизации составления отчетности, изучение основ построения и классификации автоматизированных информационных систем составления отчетности;

-получение умений и навыков работы с автоматизированными системами обработки экономической информации и составления отчетности экономических субъектов.

# 2 Перечень планируемых результатов обучения по дисциплине. соотнесенных с планируемыми результатами освоения ОПОП ВО

#### В результате освоения дисциплины формируются следующие компетенции:

ПК-8 - способностью использовать для решения аналитических и исследовательских задач современные технические средства и информационные технологии;

ПК-10 - способностью использовать для решения коммуникативных задач современные технические средства и информационные технологии;

ПК-17 - способностью отражать на счетах бухгалтерского учета результаты хозяйственной деятельности за отчетный период, составлять формы бухгалтерской и статистической отчетности, налоговые декларации.

# 3 Место дисциплины в структуре ОПОП ВО

«Компьютерные технологии составления отчетности» является дисциплиной вариативной части ОПОП ВО подготовки обучающихся по направлению подготовки 38.03.01Экономика, направленность «Бухгалтерский учет, анализ и аудит».

# 4 Объем дисциплины(72 часа, 2 зачетные единицы)

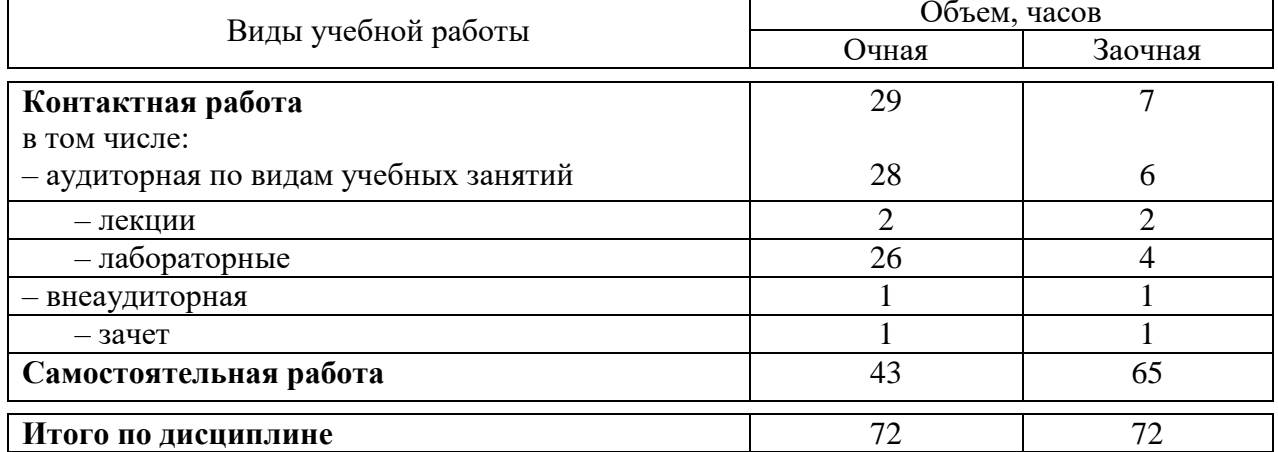

## 5 Содержание дисциплины

По итогам изучаемого курса студенты сдают зачет.

Дисциплина изучается: в очной форме на4курсе в 7 семестре, в заочной форме на 4 курсе в 8 семестре.

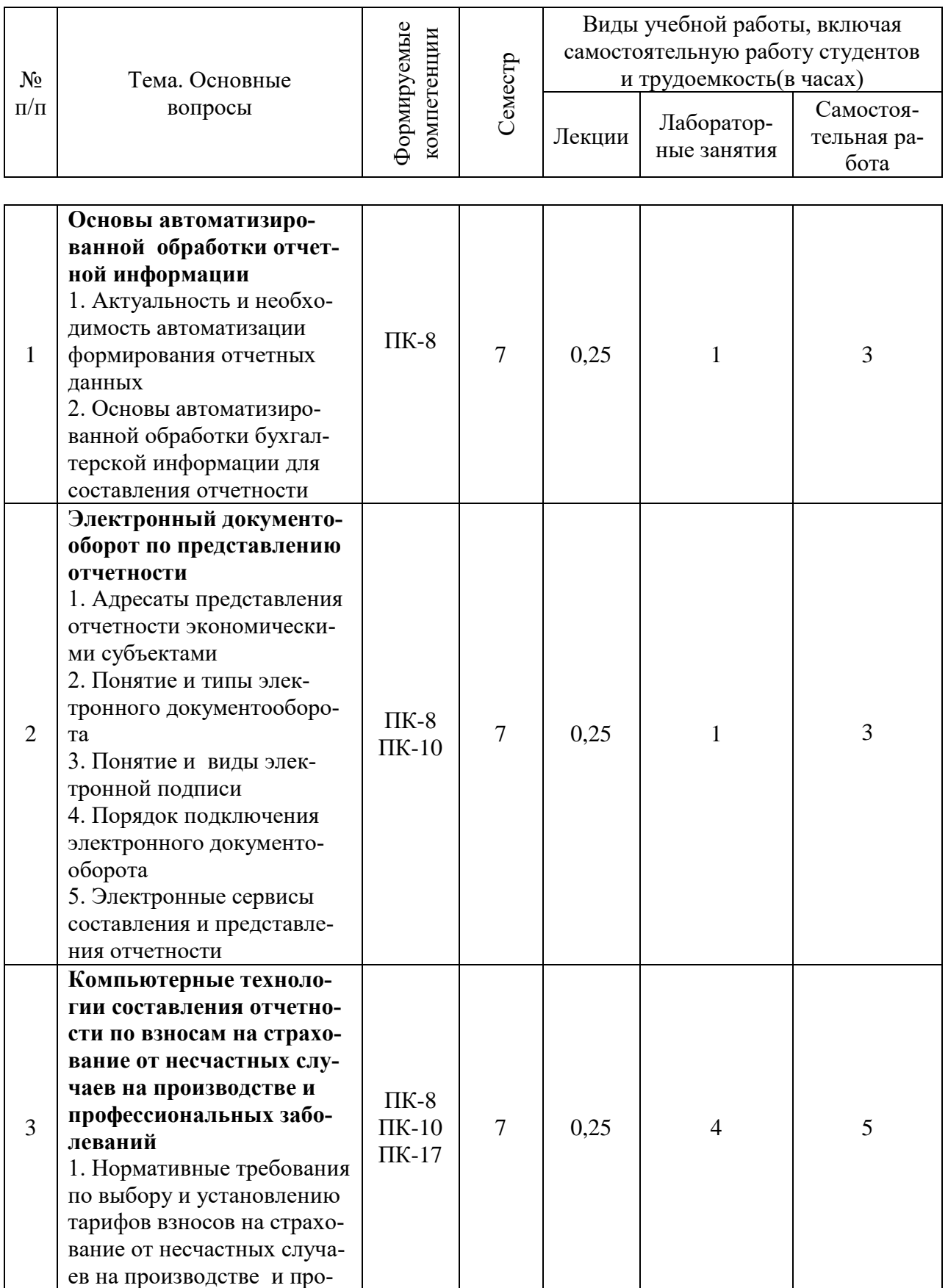

# Содержание и структура дисциплины по очной форме обучения

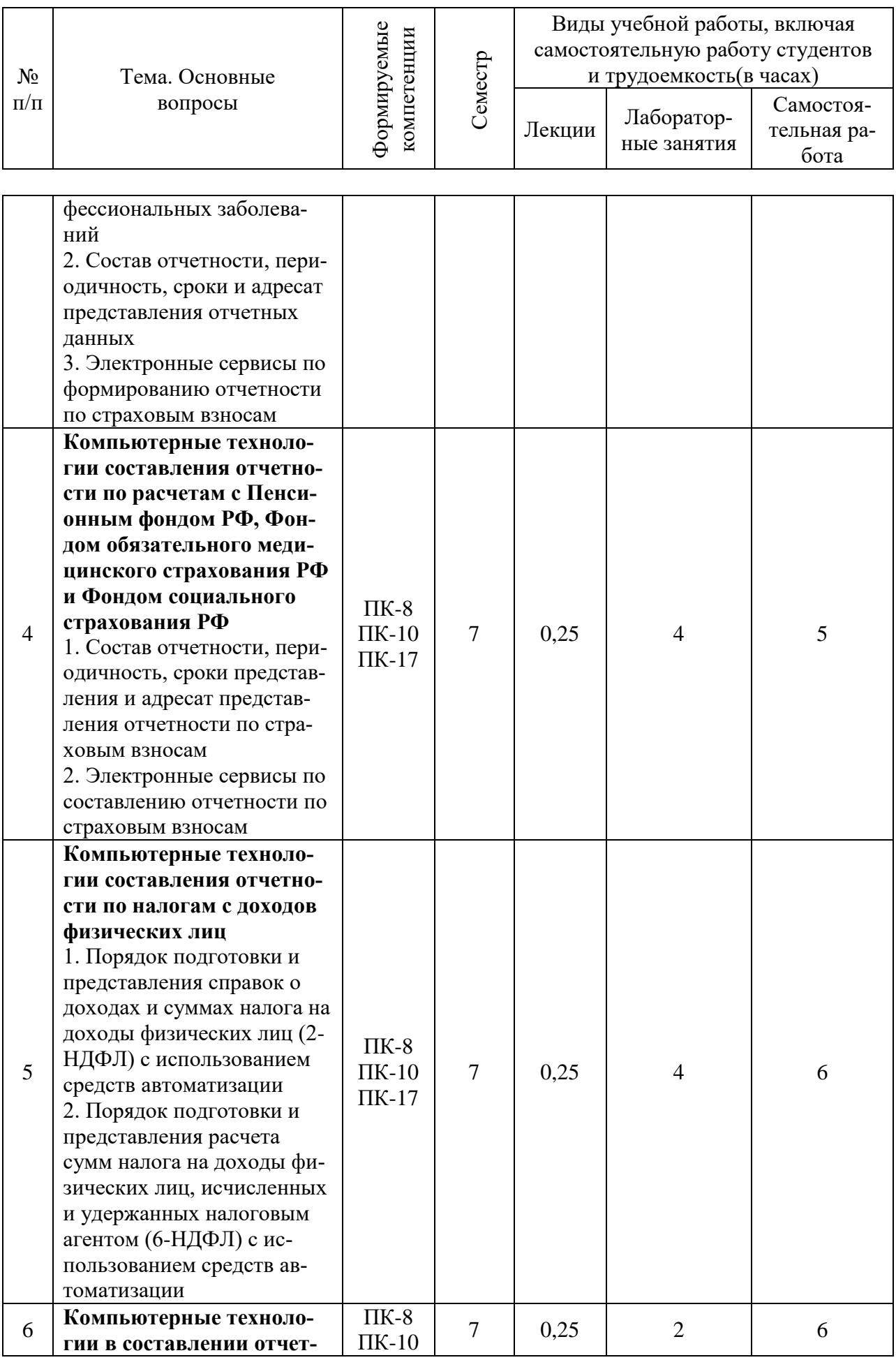

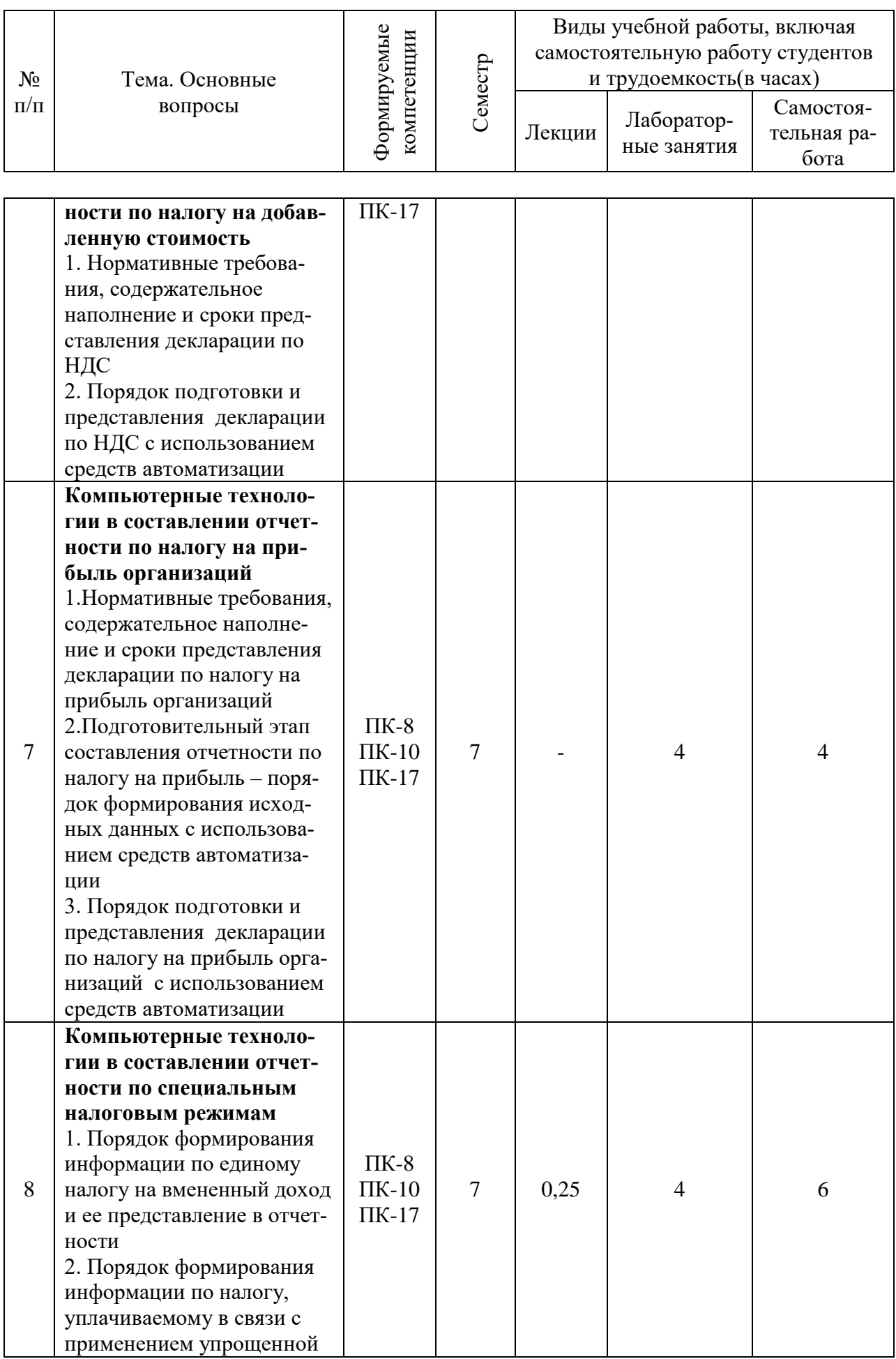

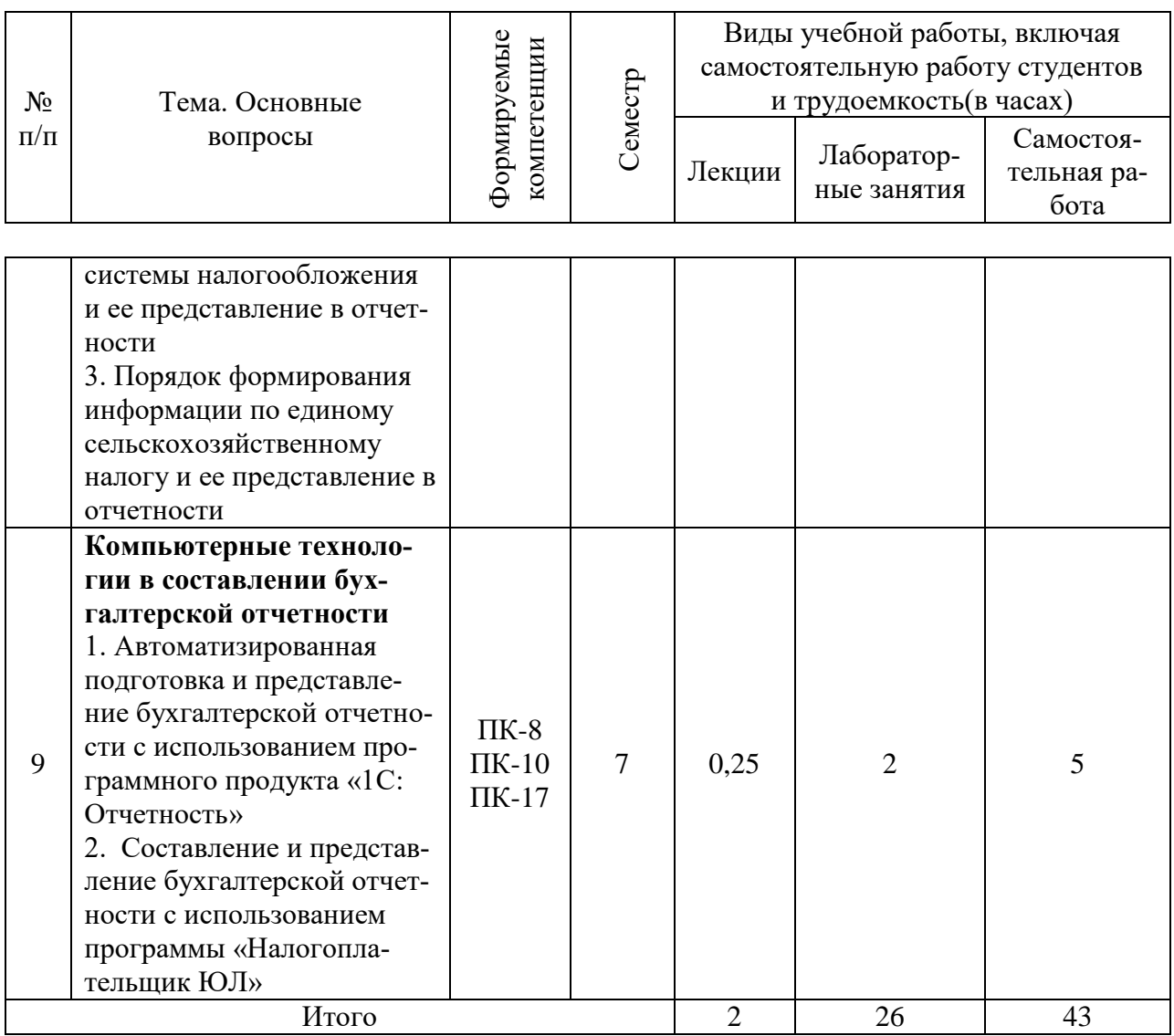

# **Содержание и структура дисциплины по заочной форме обучения**

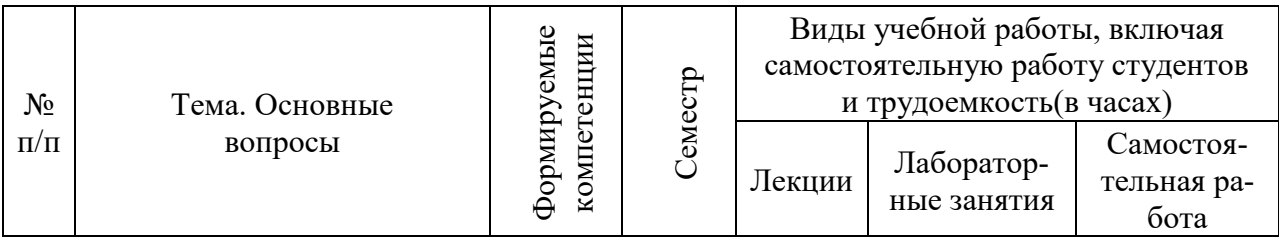

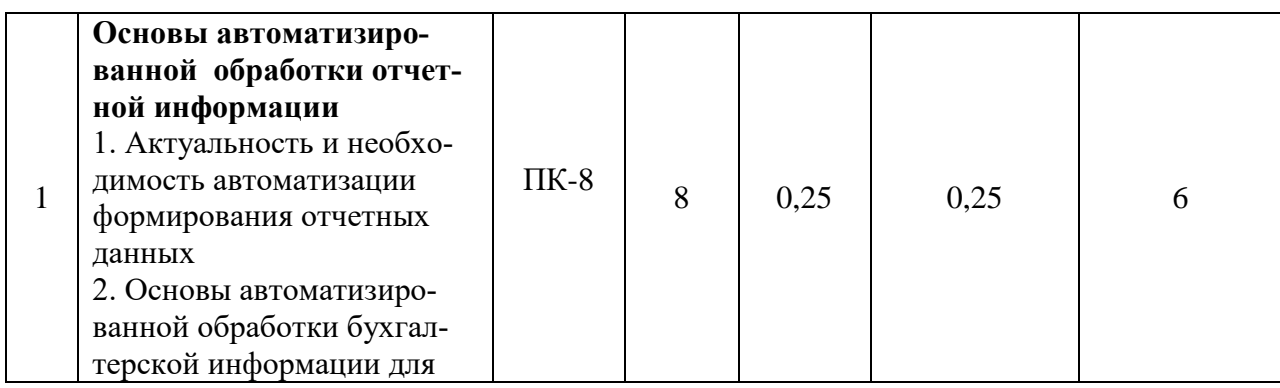

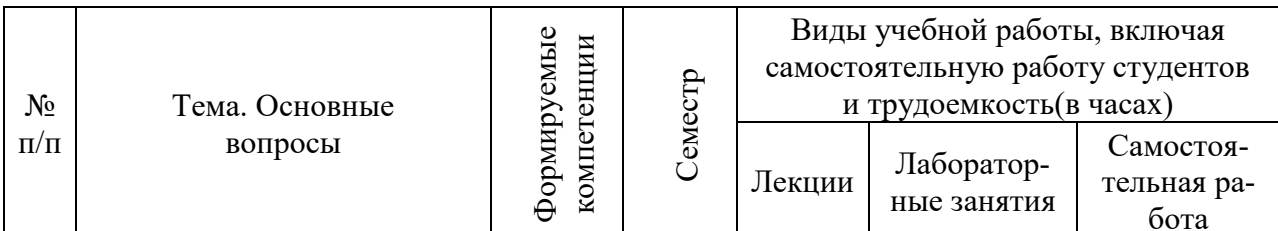

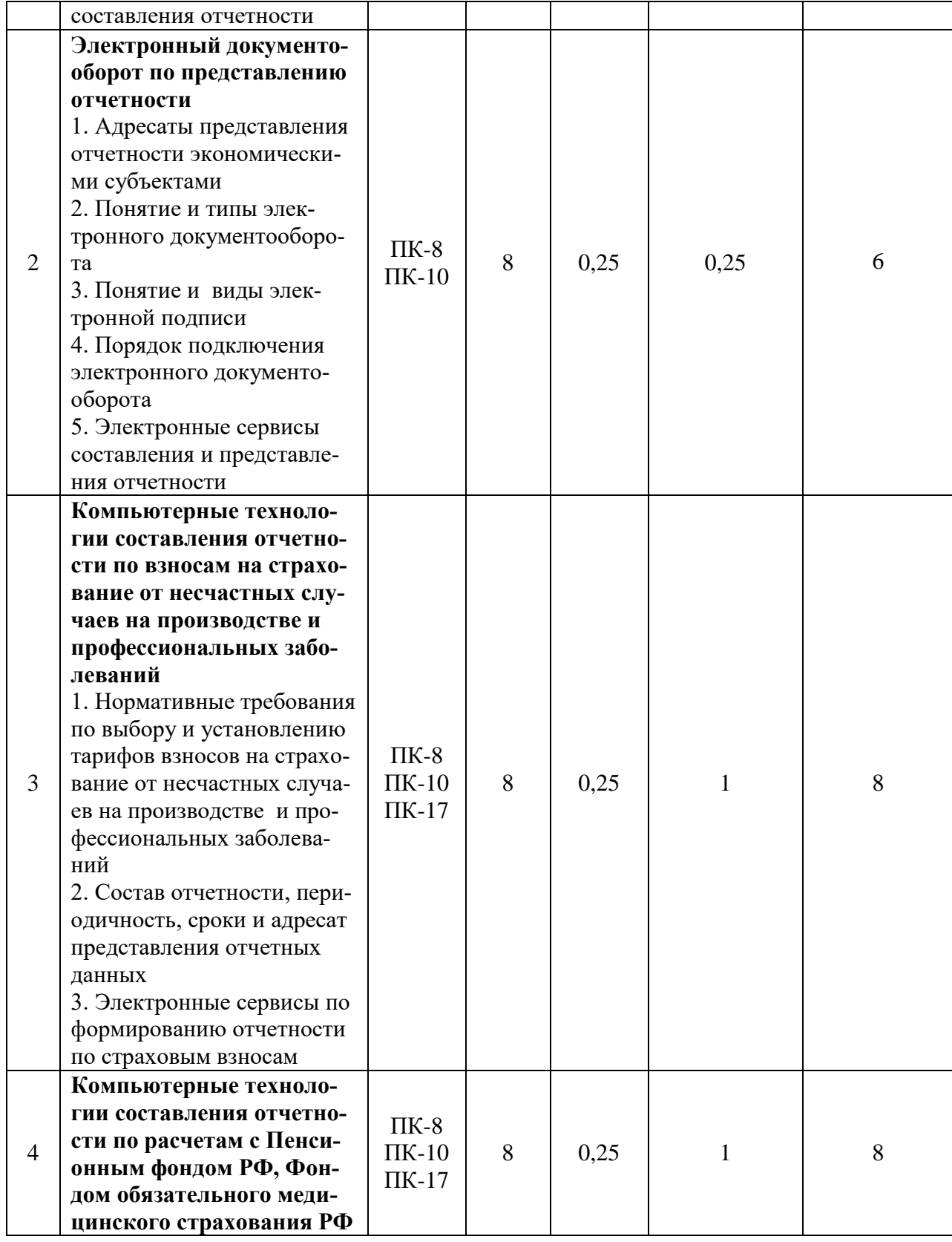

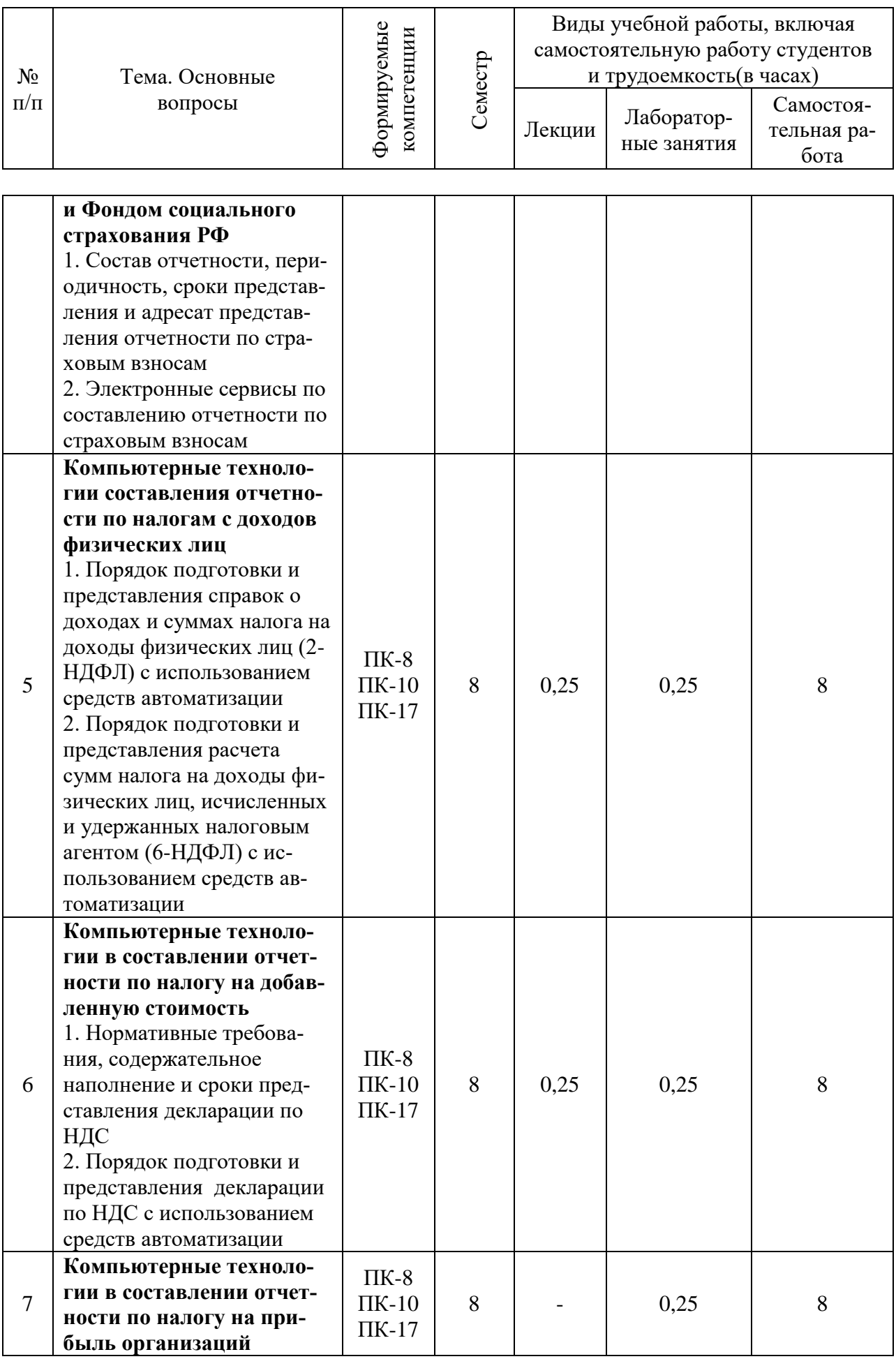

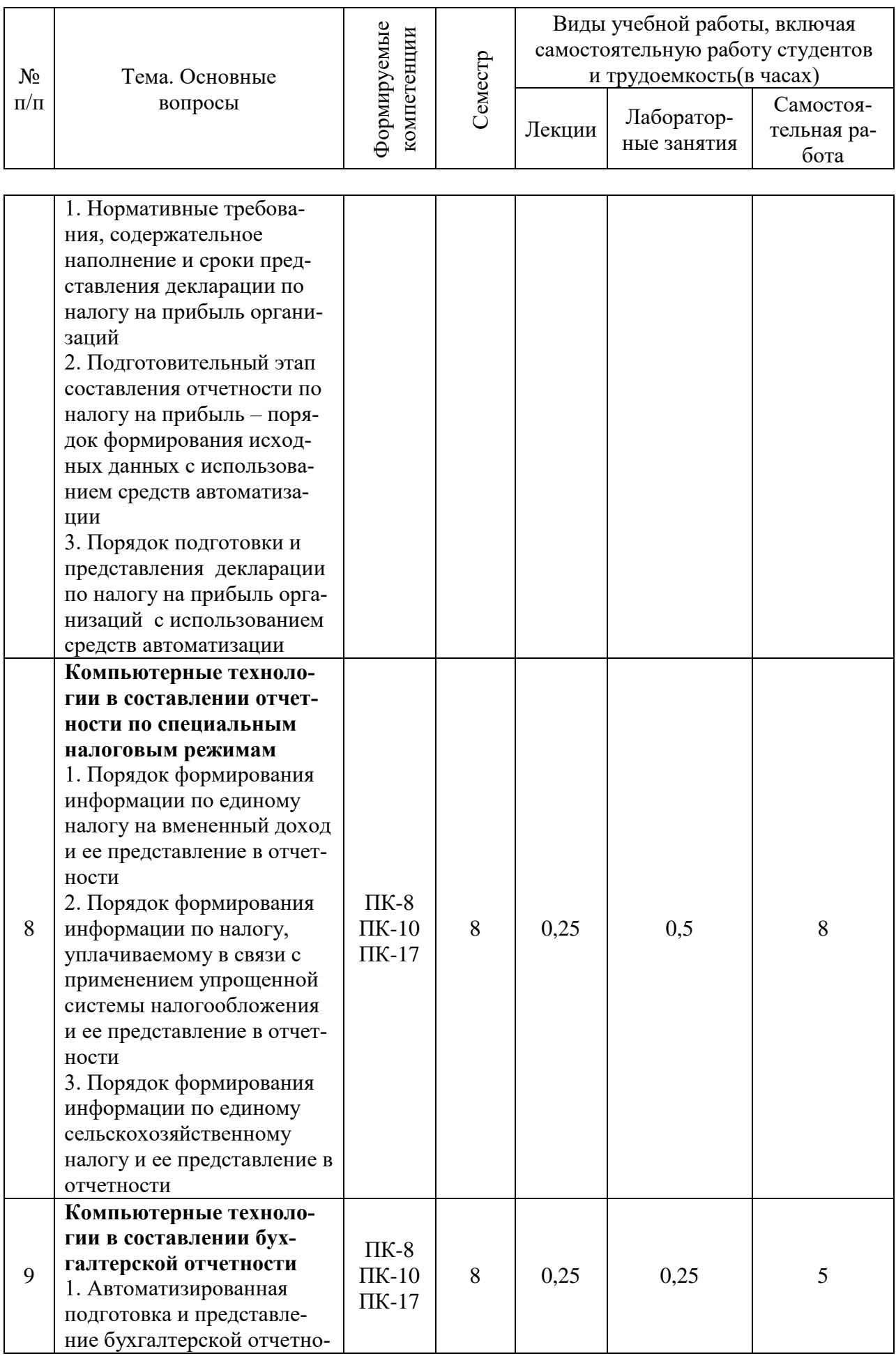

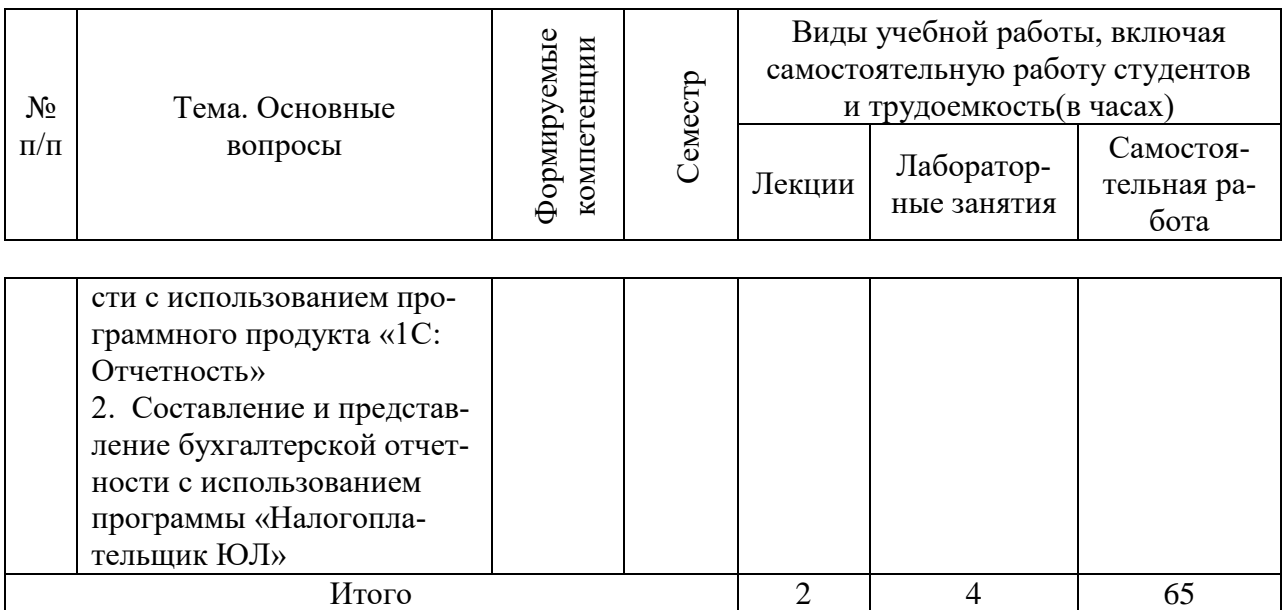

# **6 Перечень учебно-методического обеспечения для самостоятельной работы обучающихся по дисциплине**

*Методические указания (для самостоятельной работы)*

1. Компьютерные технологии составления отчетности:практикум для контактной и самостоятельной работы/ Ю. И. Сигидов, Е. В. Калашникова. – Краснодар: КубГАУ, 2020. – 70 с. – Режим доступа:

<https://kubsau.ru/upload/iblock/671/671655f65a07e6fdd179cbf73f86fc94.pdf>

2. Компьютерные технологии составления отчетности:метод. указания по выполнению контрольных работ / сост. Ю. И. Сигидов, Е. В. Калашникова. – Краснодар :КубГАУ, 2020. – 19 с. – Режим доступа:

<https://kubsau.ru/upload/iblock/698/698c5084300424279eb162d7099b98f8.pdf>

# **7 Фонд оценочных средств для проведения промежуточной аттестации**

# **7.1 Перечень компетенций с указанием этапов их формирования в процессе освоения ОПОП ВО**

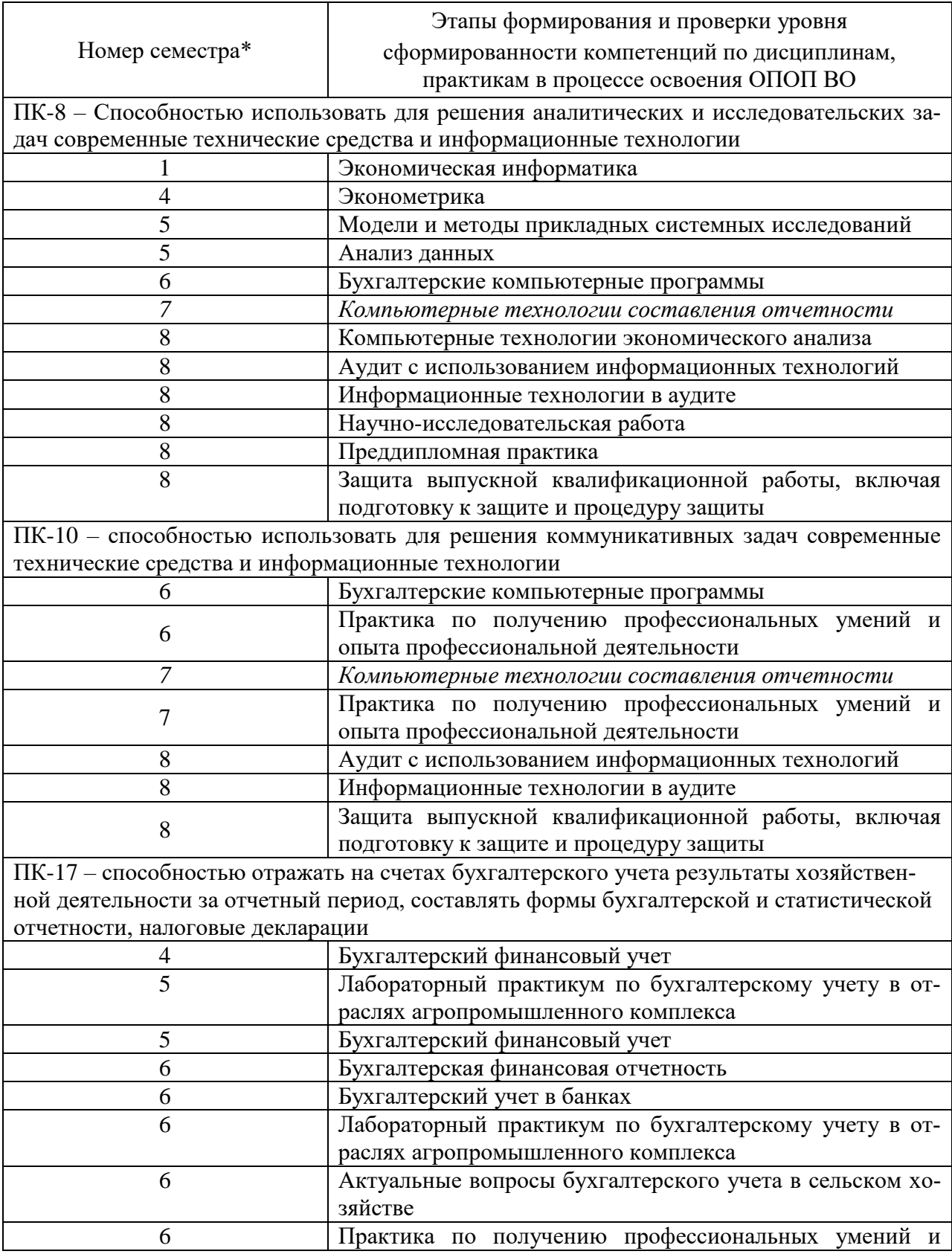

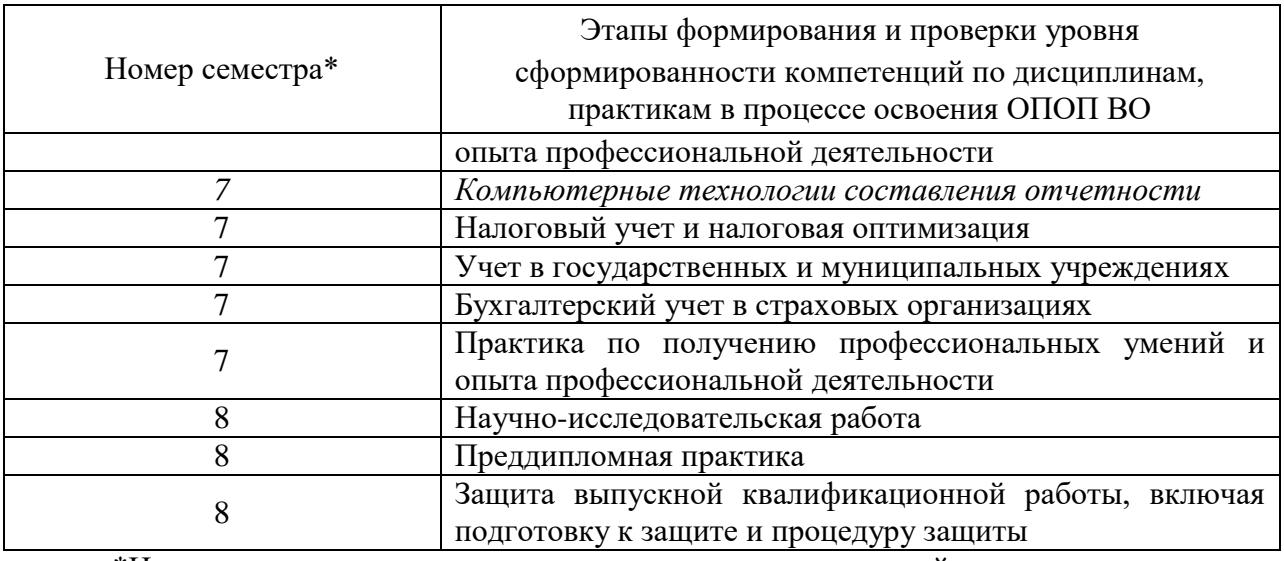

\*Номер семестра соответствует этапу освоения компетенций

# 7.2 Описание показателей и критериев оценивания компетенций на различных этапах их формирования, описание шкалы оценивания

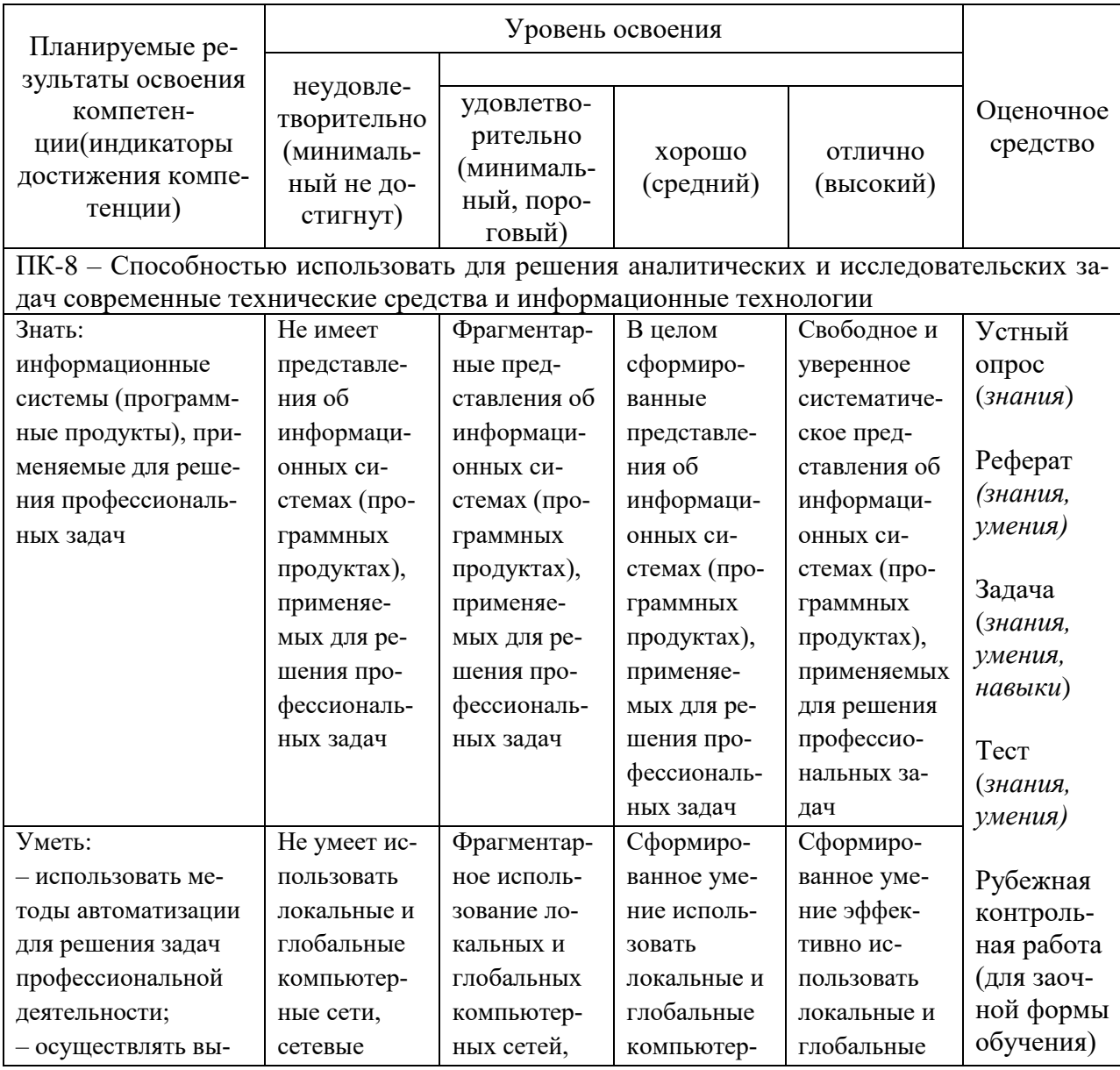

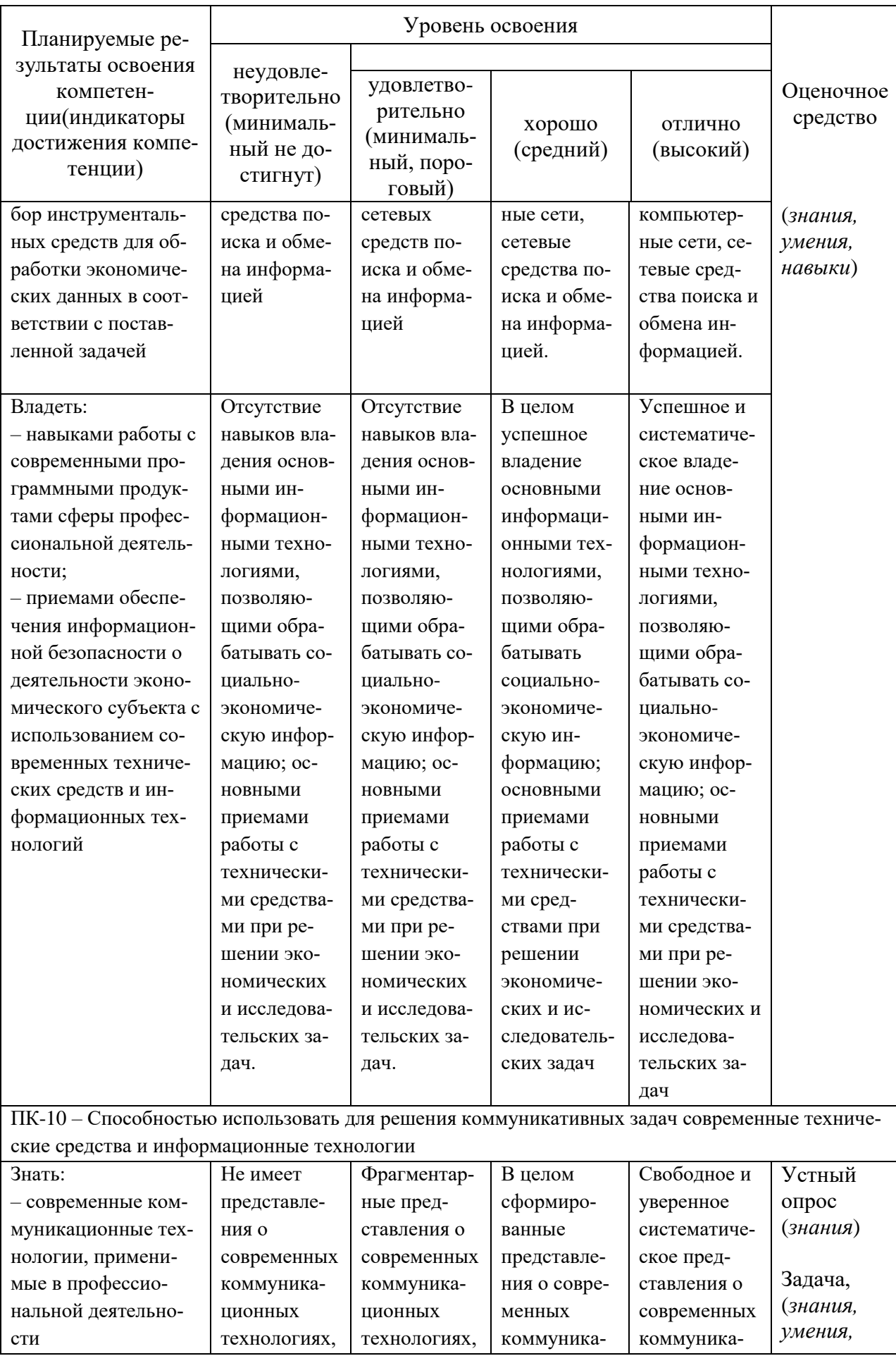

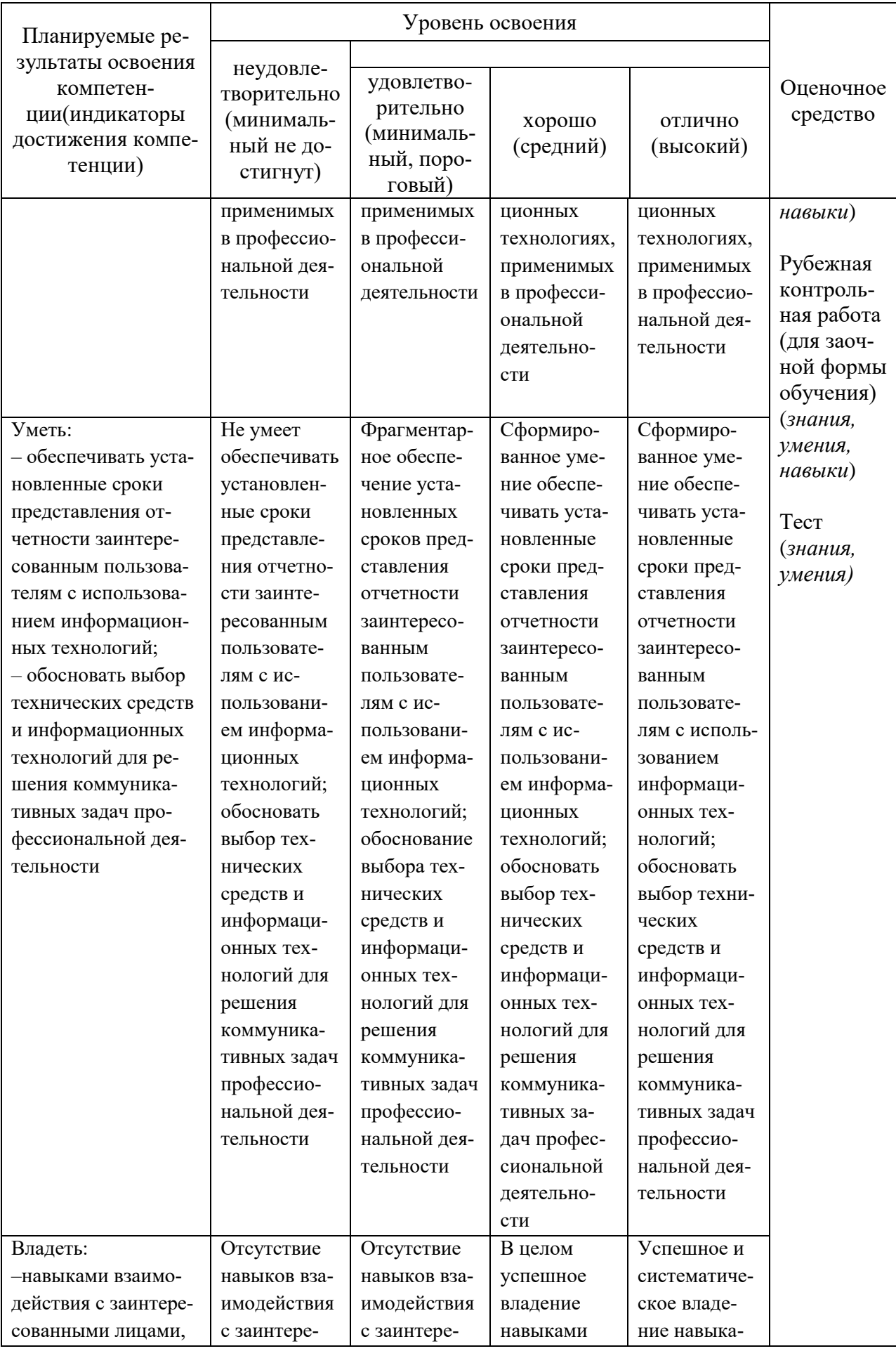

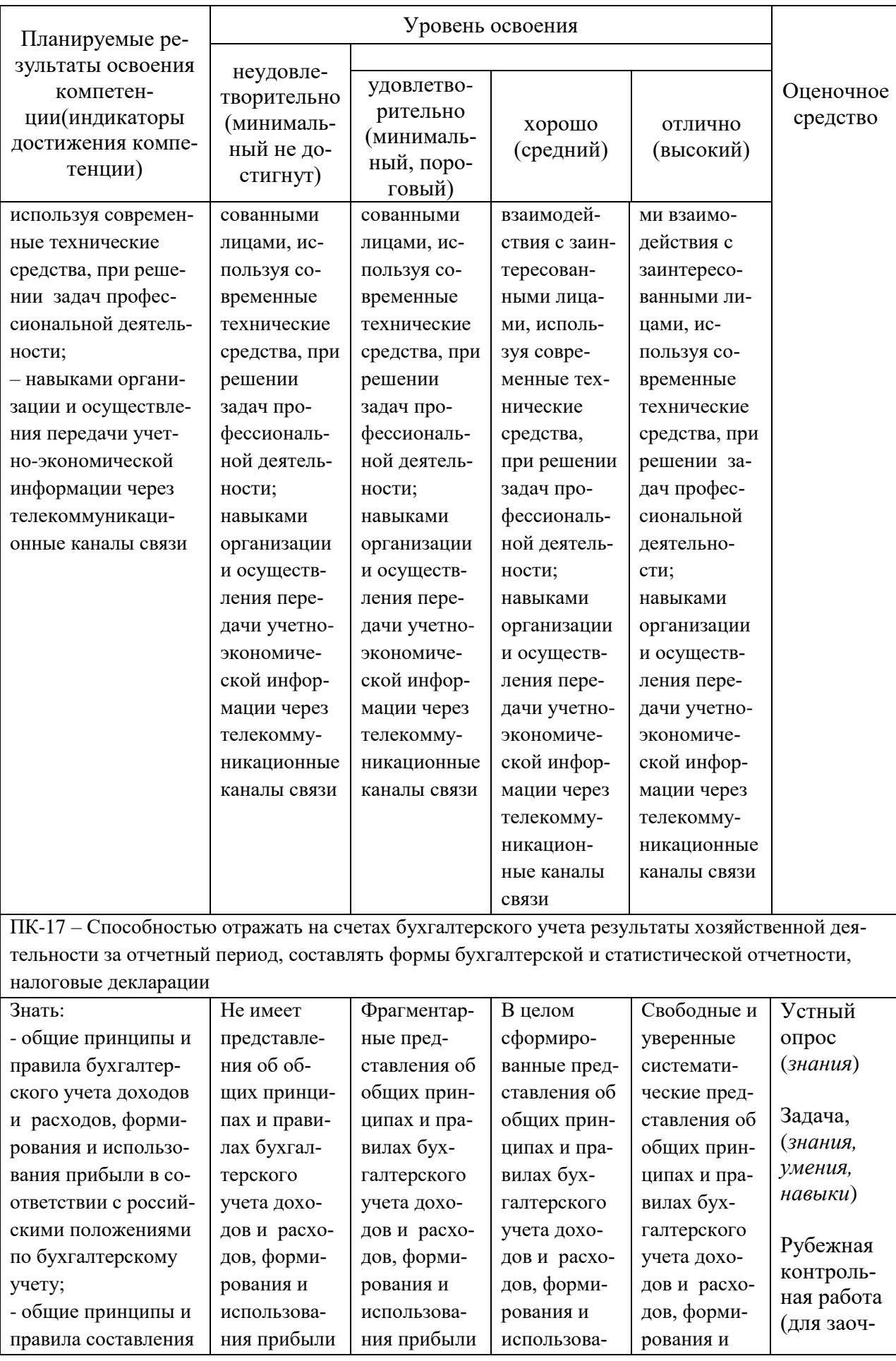

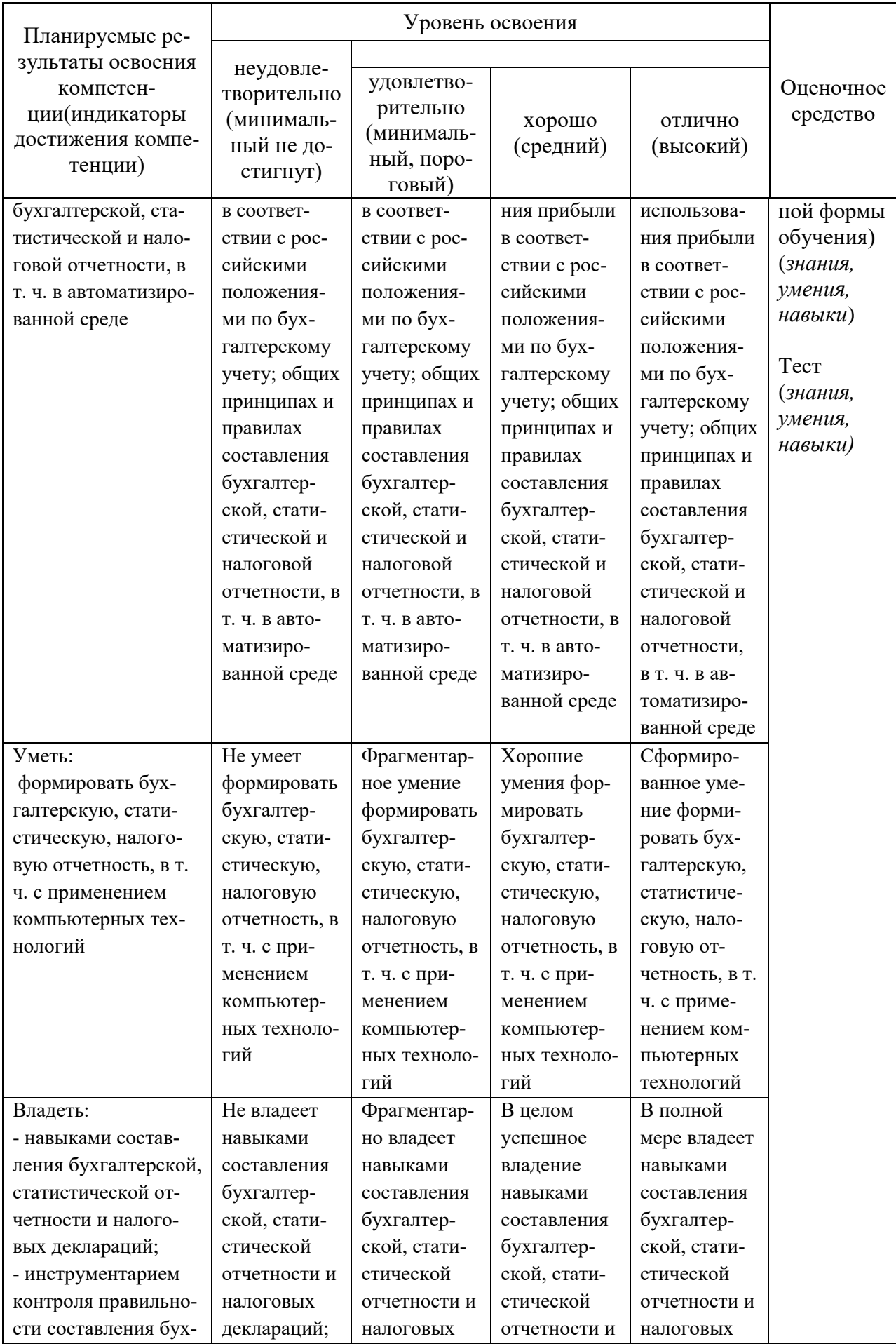

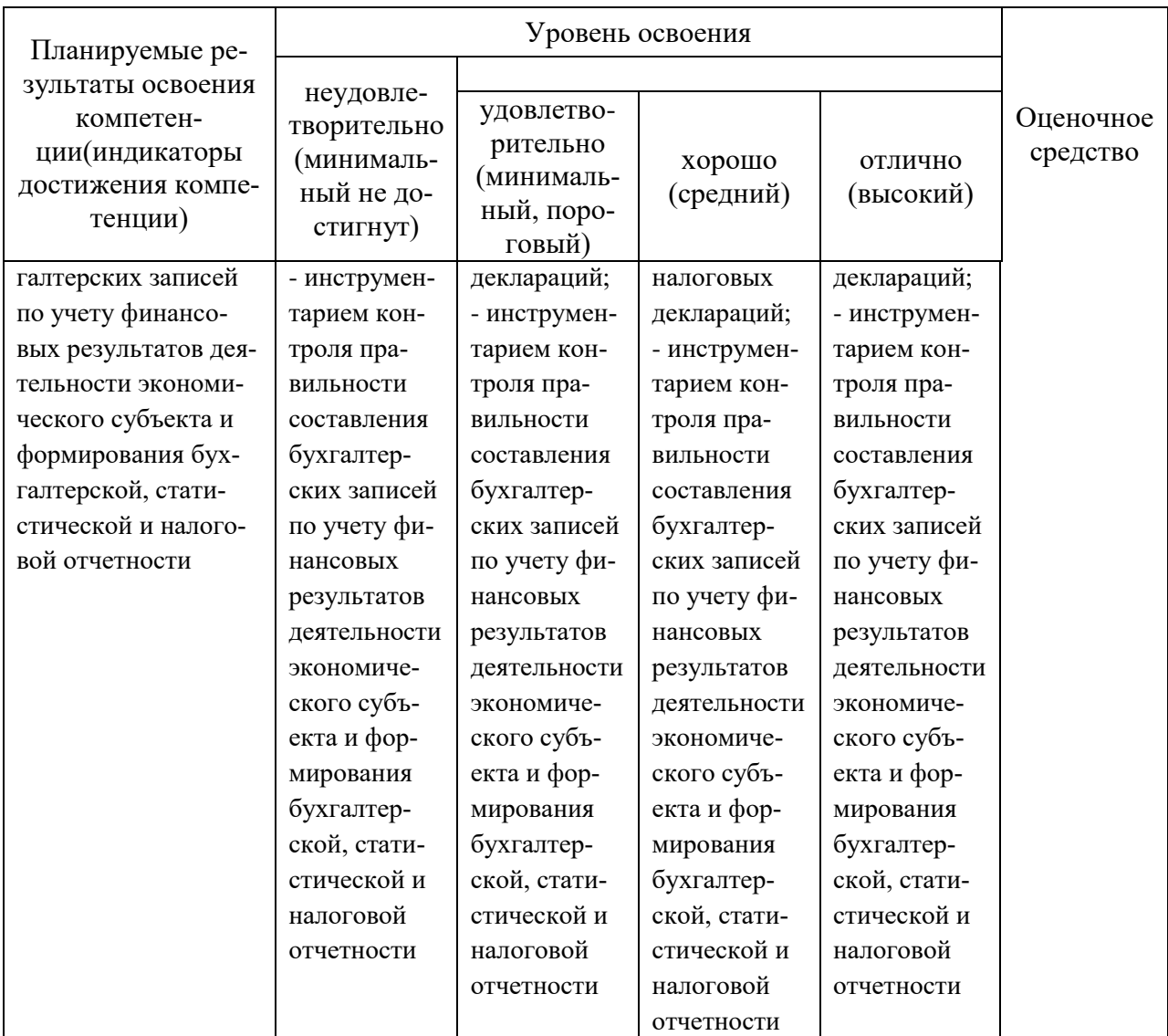

# 7.3 Типовые контрольные задания или иные материалы, необходимые для оценки знаний, умений и навыков, характеризующих этапы формирования компетенций в процессе освоения ОПОПВО

#### Устный опрос

Вопросы для проведения устного опроса:

- 1. Что представляет собой современная информационная технология?
- 2. Что представляет собой экономическая информация? Перечислите ее основные характерные черты.
- 3. Дайте определение информации, информатизации и информационным технологи-ЯM.
- 4. Назовите основные классификации программных средств для информационных технологий.
- 5. Перечислите основные критерии выбора информационной технологии.
- 6. Приведите примеры существующих система автоматизации бухгалтерского учета, составления отчетности.
- 7. Назовите основные пути предотвращения угрозы информационной безопасности.
- 8. Преимущества предоставления налоговой и бухгалтерской отчетности в электронном виде.
- 9. Перечислите электронные сервисы, позволяющие формировать и представлять отчетность в государственные контролирующие органы.
- 10. Перечислите достоинства и недостатки программного продукта «Налогоплательщик ЮЛ».
- 11. Какие электронные сервисы можно использовать при составлении и представлении отчетности по страховым взносам.
- 12. Как в программном продукте «Налогоплательщик ЮЛ» формируются уточненные декларации и расчеты.
- 13. Для чего предназначен объект конфигурации План обмена?
- 14. Каковы основные составляющие плана обмена?
- 15. Что такое узлы плана обмена?
- 16. Что такое состав плана обмена и для каких элементов данных возможен обмен данными?
- 17. Для чего используется запись/чтение документов XML?
- 18. Как создать план обмена?
- 19. Как настроить конфигурацию для обмена данными?
- 20. Как реализовать обмен данными в общем виде?
- 21. Дайте определение электронной подписи.
- 22. Какими законодательными документами закреплено применение электронной цифровой подписи.
- 23. Что собой представляет компрометация ключей подписей.
- 24. Как определить провайдера передачи отчетных данных в соответствующе контролирующие органы
- 25. Какому контролирующему органу представляются отчеты по страховым взносам на обязательное социальное, пенсионной и медицинское страхование; назовите форму отчетности и сроки ее представления.
- 26. Назовите орган исполнительной власти которому представляется отчетность по страховым взносам на страхование от несчастных случаев и профессиональных заболеваний; форма отчетности и сроки ее представления.
- 27. Какие отчеты формируются налоговыми агентами по НДФЛ: назовите формы отчетности и сроки их представления.
- 28. Назовите документы, представляемые экономическими субъектами для установления тарифов взносов на страхование от несчастных случаев и профессиональных заболеваний.
- 29. Как влияет класс профессионального риска на размер взносов на страхование от несчастных случаев и профессиональных заболеваний.
- 30. Перечислите какие расходы принимаются Фондом социального страхования к возмещению экономическим субъектам в части уплаты взносов на страхование от несчастных случаев и профессиональных заболеваний.
- 31. Какая информация подлежит раскрытию при представлении персонифицированных сведений о застрахованных лицах.
- 32. Какие показатели в Расчете по страховым взносам на обязательное социальное, пенсионное и медицинское страхование проходят обязательный контроль перед отправкой отчетности.
- 33. Назовите даты фактического получения дохода, даты удержания налога, сроки перечисления налога, используемые при заполнении формы 6-НДФЛ.
- 34. Перечислите показатели, которые приводятся в составе «обобщенных показателей» раздела 1 формы 6-НДФЛ.
- 35. Какие объекты входят в состав налогооблагаемых объектов по налогу на добавленную стоимость и какие расчетные ставки применяются при расчете сумм НДС в налоговой декларации.
- 36. Какой налоговый регистр, входящий в состав отчетности по НДС, позволяет проконтролировать сумму исчисленного налога на добавленную стоимость.
- 37. Какой налоговый регистр, входящий в состав отчетности по НДС, позволяет проконтролировать сумму налога на добавленную стоимость, подлежащую вычету.
- 38. На какие суммы налогоплательщик может уменьшить сумму исчисленного ЕНВД или единого налога при УСНО, и в каком разделе соответствующей декларации находит отражение данная информация.

#### **Реферат**

Темы рефератов:

1. Роль и задачи бухгалтера в условиях автоматизации бухгалтерского учета и отчетности. Изменение функций бухгалтера

2. Анализ рынка программного обеспечения для составления и представления отчетности

3. Сложности автоматизации налоговой отчетности и пути их преодоления

4. Автоматизация системы налогового учета и составления отчетности для малых предприятий и индивидуальных предпринимателей

5. Реализация налогового учета и составления налоговой отчетности в автоматизированных системах

6. Компьютерные технологии правовой поддержки автоматизированного бухгалтерского и налогового учета

7. Совершенствование автоматизации процесса составления бухгалтерской и налоговой отчетности предприятий агропромышленного комплекса

8. Автоматизация процесса составления бухгалтерской и налоговой отчетности для малых товаропроизводителей агропромышленного комплекса

9. Электронная цифровая подпись – необходимость в условиях представления отчетности по телекоммуникационным каналам связи

10. Реализация процесса составления бухгалтерской отчетности в автоматизированных системах

11. Предоставление бухгалтерской отчетности заинтересованным пользователям в электронном виде

12. Подготовка информационной базы в программе «1С:Бухгалтерия» для автоматизированного составления бухгалтерской отчетности

13. Автоматизация составления налоговой декларации по налогу на прибыль организаций

14. Возможности различных программных средств для составления и представления налоговой декларации по налогу на добавленную стоимость

15. Возможности различных программных средств для составления и представления налоговой декларации по налогу на прибыль организаций

16. Возможности различных программных средств для составления и представления отчетности по страховым взносам

17. Возможности различных программных средств для составления и представления отчетности по специальным налоговым режимам

18. Возможности различных программных средств для составления и представления отчетности по страховым взносам на страхование от несчастных случаев и профессиональных заболеваний

19. Возможности различных программных средств для составления и представления отчетности в Пенсионный фонд РФ

20. Ведение налогового учета по различным системам налогообложения в системе «1С: Бухгалтерия» в целях формирования налоговой отчетности

21. Формирование регистров налогового учета в системе «1С: Бухгалтерия» в целях составления налоговой отчетности

22. Возможные варианты представления налоговой отчетности, отчетности по страховым взносам субъектами малого бизнеса и крупными налогоплательщиками

23. Преимущества и недостатки бесплатных программных средств для формирования отчетности в электронном виде, размещенных в свободном доступе на официальном сайте Пенсионного фонда РФ

24. Преимущества и недостатки бесплатных программных средств для формирования отчетности в электронном виде, размещенных в свободном доступе на официальном сайте ФНС РФ

25. Преимущества и недостатки бесплатных программных средств для формирования отчетности в электронном виде, размещенных в свободном доступе на официальном сайте ФСС РФ

#### **Задача**

#### *Задача № 1*

Основным видом осуществляемой деятельности ООО «Доброкот» является оказание ветеринарных услуг для домашних животных. Согласно Общероссийскому классификатору видов экономической деятельности (утв. Приказом Росстандарта от 31.01.2014№ 14-ст) ООО «Доброкот» определен код по ОКВЭД275.00.2 «Деятельность ветеринарная для домашних животных» и установлен 1 класс профессионального риска.

Задание:

1. Определить страховой тариф к суммам выплат физическим лицам ООО «Доброкот» на календарный 20\_\_г.

2. На основании данных о суммах начисленных доходов работникам ООО «Доброкот» (таблица 2) произвести расчет страховых взносов на случай временной нетрудоспособности от несчастных случаев на производстве и профессиональных заболеваний.

3. Составить Расчет по начисленным и уплаченным страховым взносам на обязательное социальное страхование на случай временной нетрудоспособности от несчастных случаев на производстве и профессиональных заболеваний, а также по расходам на выплату страхового обеспечения (ф. 4-ФСС) за 1 квартал 20\_\_ г.

Примечание:

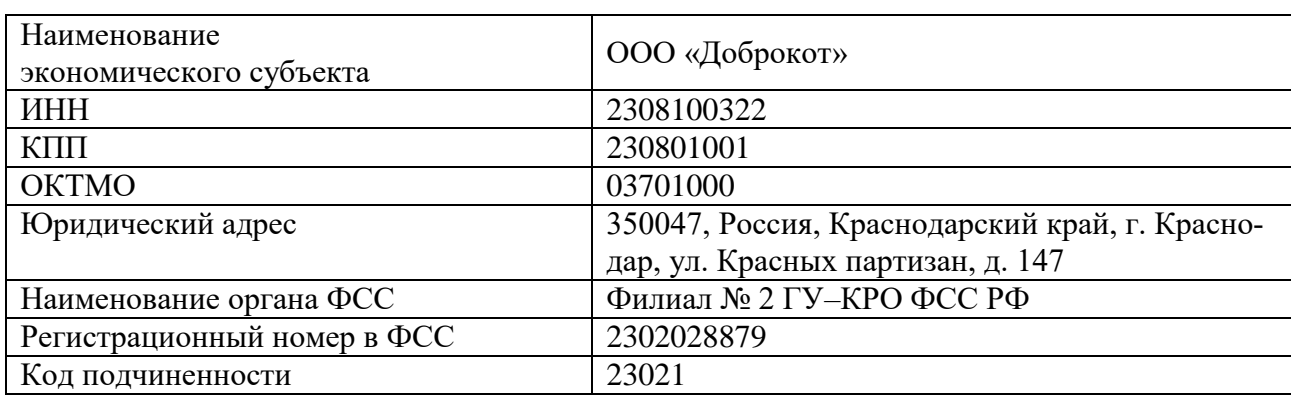

Таблица 1 – Информационная база по экономическому субъекту

Для определения страхового тарифа к суммам выплат воспользоваться положениями ст. 1, ст. 2 Федерального закона от 22.12.2005 г. № 179-ФЗ «О страховых тарифах на обязательное социальное страхование…». При этом учесть, что ветеринарный врач Овечкин А. В. является инвалидом 3 группы.

Таблица 2 – Сумма начисленных доходов в пользу физических лиц ООО «Доброкот» за 1 квартал 20 г., руб.

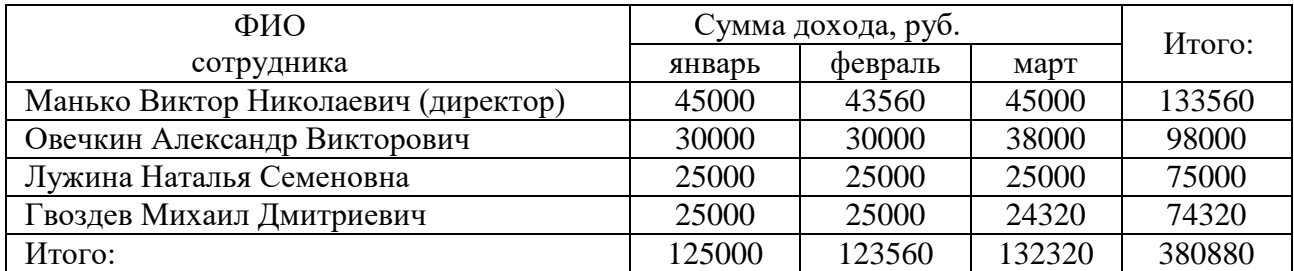

Манько В. Н. в феврале 20 г. болел (общее заболевание), ему было начислено пособие повременной нетрудоспособности в сумме 13260 руб.

Овечкину А. В. в марте 20\_ г. была оказана материальная помощь в связи с трудным финансовым положением в сумме 8000 руб.

Гвоздев М. Д. в марте 20 г. получил производственную травму. Ему за дни болезни (с 11 марта по 27 марта) было начислено пособие по временной нетрудоспособности в сумме 22470 руб.

Уплата страховых взносов за отчетный период производилась в следующих суммах:пп № 12 от 05.02.20 г. в сумме 350 руб.;

пп № 19 от 04.03.20\_\_г. в сумме 100 руб.

Организацией в предыдущем календарном году была проведена специальная оценка условий труда – аттестация 2-х рабочих мест. Профессий, относящихся к вредным и опасным условиям труда в организации нет.

#### *Задача № 2*

На основании данных о суммах начисленных доходов работникам составить Расчет по страховым взносам (форма по КНД 1151111) ООО «МонтажСтрой» за 1 квартал 20\_г. (Расчет представляется по месту нахождения российской организации).

ООО «МонтажСтрой» в целях налогообложения осуществляемой деятельности применяет УСН и уплачивает страховые взносы по основному тарифу (30 %). Организация применяет зачетную систему по возмещению выплат страхового обеспечения.

Таблица 1 – Информационная база по экономическому субъекту

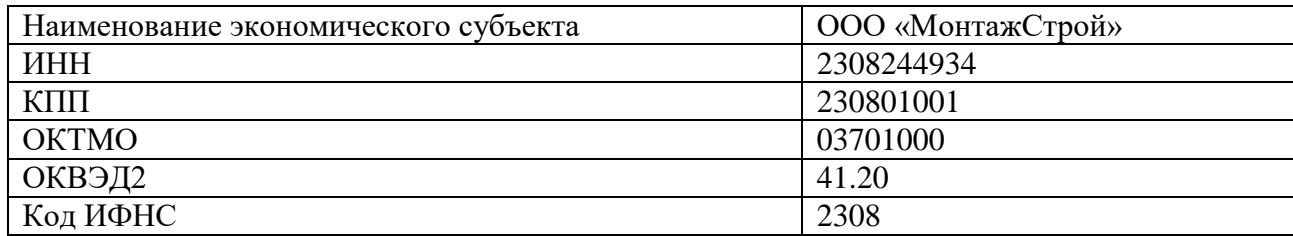

Таблица 2 – Сумма начисленных доходов в пользу физических лиц ООО «МонтажСтрой» за 1 квартал 20 г., руб.

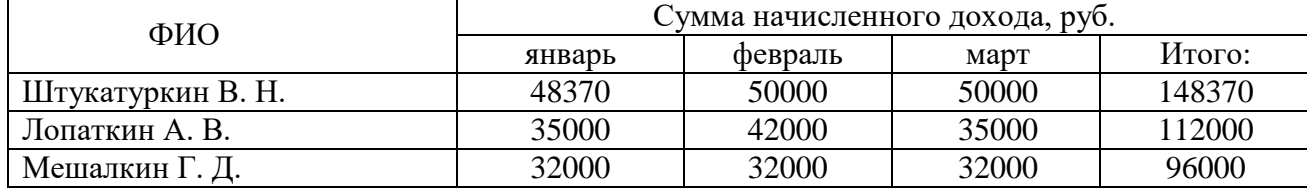

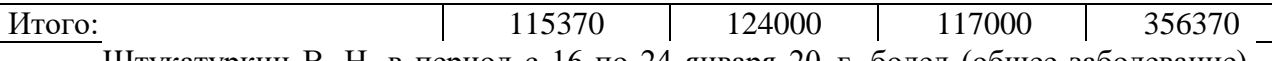

Штукатуркин В. Н. в период с 16 по 24 января 20\_г. болел (общее заболевание). Согласно предоставленному листку временной нетрудоспособности ему было начислено пособие из средств Фонда социального страхования и средств работодателя в сумме 21430 руб.

Лопаткину А. В. в феврале 20 г. была оказана материальная помощь в связи с трудным финансовым положением в семье в сумме 7000 руб.

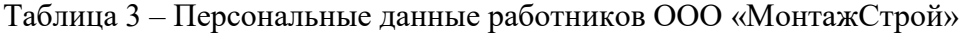

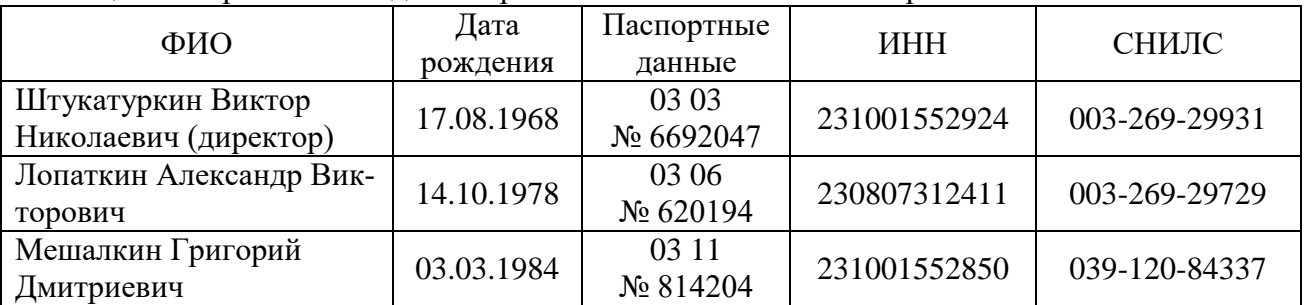

\* Все сотрудники застрахованы в системах обязательного пенсионного, медицинского и социального страхования.

\*\* Признак категории застрахованного лица – НР.

#### *Задача № 3*

Составить декларацию по НДС за 3 квартал 20\_\_ г. на основании приведенных данных.

1. Начислена выручка от реализации покупных товаров (в том числе НДС, 20 %):

– ООО «Ампир» – 962371 руб.

– ООО «Клин» – 1608002 руб.

2. Приобретены товары от поставщиков (в том числе НДС, 20 %) – 983473 руб.

3. На расчетный счет организации поступили денежные средства от покупателей:

 $-$  ООО «Ампир» – 500000 руб.

– ООО «Клин» – 1700000 руб.

4. Оборотно-сальдовая ведомость по счету 62 «Расчеты с покупателями и заказчиками» за 3 квартал 20\_\_ г.

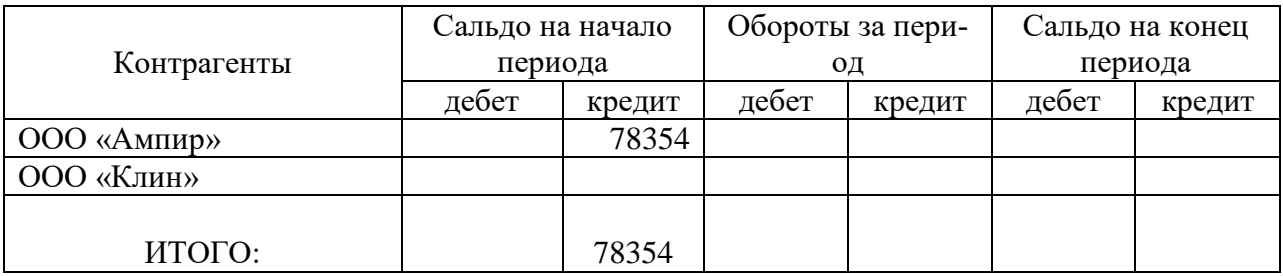

Примечание:

Реквизиты налогоплательщика: ООО «Лёва»; ИНН 2308100322; КПП 230801001; ОКТМО 037010000; ОКВЭД2 43.91; код ИФНС 2308 – ИФНС № 1 по г. Краснодару; ОГРН 1042303655734.

#### **Тесты**

Примерные тестовые задания

1. Преемственность отчетных форм, составленных при помощи средств автоматизации, обеспечивается:

а) стабильностью работы бухгалтера;

б) неизменностью печатной формы отчетности;

в) постоянством учетной политики;

г) требованиями законодательства.

2. Реквизиты организации, заносимые в любую отчетную форму, формируемую с помощью средств автоматизации учета относятся к:

а) базе данных переменной информации;

б) базе данных условно-постоянной информации;

в) базе данных внемашинной информации;

г) базе данных условно-переменной информации.

3. Что не относится к внешней информационной системе, взаимодействующей с бухгалтерской информационной системой:

а) система налоговых органов;

б) система внебюджетных фондов;

в) справочно-правовая система;

г) система органов статистики.

4. К электронным сервисам составления отчетности НЕ относится:

а) «1С: Отчетность»;

б) «Налогоплательщик ЮЛ»;

в) «Гарант»;

г) «АРМ ФСС».

5. Программный продукт «Налогоплательщик ЮЛ», предоставляемый ИФНС для составления и представления налоговой отчетности является:

а) добровольным и бесплатным программным продуктом;

б) обязательным к применению и бесплатным программным продуктом;

в) обязательным к применению с оплатой согласно установленному тарифу.

6. Укажите, для каких категорий налогоплательщиков (их количество) предназначен программный продукт «Налогоплательщик ЮЛ».

а) только для одного юридического лица или индивидуального предпринимателя;

б) для одновременно нескольких юридических лиц;

в) одновременно нескольких юридических лиц и индивидуальных предпринимателей;

в) для одновременно нескольких юридических лиц, индивидуальных предпринимателей, физических лиц.

7. При составлении отчетности по страховым взносам от НСиПЗ можно воспользоваться следующими электронными сервисами:

а) «1С: Отчетность»; б) «Налогоплательщик ЮЛ»;

в) «Spu\_orb»;

г) АРМ ФСС.

8.Возможно ли в типовой конфигурации «1С: Бухгалтерия» после заполнения и сохранения форм бухгалтерской отчетности вносить исправления?

а) да, если отчетность еще не представлена в налоговый орган;

б) возможно в любом случае;

в) нет, невозможно.

9. Документ «Операции Налоговый учет по НДФЛ» типовой конфигурации «1С:Бухгалтерия» реализует:

а) автоматический расчет НДФЛ для работников организации;

б) автоматический расчет НДФЛ для организации в целом;

в) ведения учета доходов работников для исчисления НДФЛ вручную;

г) ведение учета доходов всех работников (по организации в целом) для исчисления НДФЛ вручную.

10. Какого вида электронной подписи согласно нормам действующего законодательства НЕ существует.

а) простая электронная подпись;

б) простая квалифицированная электронная подпись;

в) усиленная неквалифицированная подпись;

усиленная квалифицированная подпись

11.Электронная подпись – это:

а) информация в электронной форме, которая присоединена к другой информации в электронной форме (подписываемой информации) или иным образом связана с такой информацией и которая используется для определения лица, подписывающего информацию;

б) электронный документ или документ на бумажном носителе, выданный удостоверяющим центром либо доверенным лицом удостоверяющего центра;

в) программные и (или) аппаратные средства, используемые для реализации функций удостоверяющего центра;

г) информационная система, участники электронного взаимодействия в которой составляют определенный круг лиц.

#### **Рубежная контрольная работа (для заочной формы обучения)**

Перечень теоретических вопросов для выполнения рубежной контрольной работы

1. Преимущества электронной отчетности

2. Предпосылки автоматизации составления отчетности

3. Задачи автоматизации составления отчетности

4. Основные проблемы, возникающие в процессе автоматизации формирования отчетности

5. Основы обработки учетной информации для составления отчетности (внемашинные и внутримашинные информационные массивы)

6. Основные этапы процесса обработки учетной информации для формирования отчетности

7. Понятие автоматизированной информационной системы бухгалтерского учета

8. Классификация автоматизированных информационных систем бухгалтерского учета

9. Информационно-аналитические возможности бухгалтерской от четности в условиях автоматизации учетных процедур

10. Взаимодействие бухгалтерской (учетной) информационной системы с внутренними системами

11. Взаимодействие бухгалтерской (учетной) информационной системы с внешними системами

12. Электронные сервисы составления и представления отчетности в налоговые органы

13. Электронные сервисы составления и представления отчетности Пенсионному фонду РФ и Фонду обязательного социального страхования РФ

14. Электронные сервисы по формированию отчетности по взносам на страхование от несчастных случаев на производстве и профессиональных заболеваний

15. Электронные сервисы по формированию отчетности по страховым взносам на обязательное социальное, пенсионное и медицинское страхование

16. Реализация составления отчетности по налогам на доходы физических лиц в различных электронных сервисах

17. Возможности программы «1С: Отчетность» по подготовке и представлению бухгалтерской отчетности экономического субъекта

18. Электронный сервис «Налогоплательщик ЮЛ» по составлению и представлению бухгалтерской отчетности

19. Понятие электронного документооборота, его типы

20. Понятие и виды электронной подписи

21. Законодательное регулирование использования электронной цифровой подписи

22. Преимущества использования документооборота с применением электронной подписи

23. Компрометация ключей подписи

24. Необходимые условия для взаимодействия с контролирующими органами при обмене информацией в электронном виде

25. Порядок подключения электронного документооборота для представления отчетности в государственные контролирующие органы

26. Форма отчетности по страховым взносам на страхование от несчастных случаев на производстве и профессиональных заболеваний, адресат, периодичность и сроки ее представления

27. Форма отчетности по расчетам с ПФР РФ, ФСС РФ, ФОМС РФ, адресат, периодичность и сроки представления

28. Состав отчетности экономического субъекта по налогу на доходы физических лиц, адресат, периодичность и сроки представления

29. Нормативные требования, сроки представления Декларации по налогу на добавленную стоимость

30. Алгоритм подготовки и представления декларации по НДС с использованием средств автоматизации

31. Нормативные требования, сроки представления декларации по налогу на прибыль организаций

32. Налоговый период, сроки представления декларации по единому налогу при упрощенной системе налогообложения

33 . Налоговый период, сроки представления налоговой декларации по единому налогу на вмененный доход

34. Порядок установления тарифов взносов на страхование от несчастных случаев на производстве и профессиональных заболеваний

35. База для начисления страховых взносов на страхование от несчастных случаев на производстве и профессиональных заболеваний

36. Содержание отчета по взносам на страхование от несчастных случаев на производстве и профессиональных заболеваний

37. Состав расходов на цели по обязательному страхованию от несчастных случаев на производстве и профессиональных заболеваний, представляемые в отчетности по страховым взносам

38. Порядок раскрытия информации о результатах проведения специальной оценки условий труда и проведенных медицинских осмотров работников в Расчете по взносам на страхование от несчастных случаев на производстве и профессиональных заболеваний

39. База для исчисления страховых взносов на обязательное социальное, пенсионное и медицинское страхование в Расчете по страховым взносам

40. Содержательное наполнение Расчета по страховым взносам на обязательное пенсионное, социальное и медицинское страхование

41. Расходы на выплату страхового обеспечения в Расчете по страховым взносам

42. Порядок формирования персонифицированных сведений о застрахованных лицах экономического субъекта в Расчете по страховым взносам на обязательное социальное, пенсионное и медицинское страхование

43. Увязка показателей в Расчете по страховым взносам на обязательное социальное, пенсионное и медицинское страхование

44. Содержательное наполнение Расчета сумм налога на доходы физических лиц, исчисленных и удержанных налоговым агентом (ф. 6-НДФЛ)

45. Законодательно установленные даты фактического получения доходы, удержания и срок перечисления налога на доходы физических лиц (ф. 6-НДФЛ)

46. Содержательное наполнение Справок о доходах и суммах налога физического лица (ф. 2-НДФЛ)

47. Порядок формирования сведений о доходах физического лица в приложении к Справке о доходах и суммах налога физического лица (ф. 2-НДФЛ)

48. Содержательное наполнение декларации по налогу на добавленную стоимость

49. Налогооблагаемые объекты, налоговые вычеты, отражаемые в декларации по НДС, их увязка с налоговыми регистрами, являющимися неотъемлемой частью декларации

50. Содержательное наполнение декларации по налогу на прибыль организаций

51. Классификация доходов и расходов экономического субъекта для целей формирования показателей декларации по налогу на прибыль организаций

52.Порядок формирования исходных данных с использованием средств автоматизации для составления декларации по налогу на прибыль организаций

53. Последовательность заполнения показателей декларации по налогу на прибыль организаций с использованием программного продукта «Налогоплательщик ЮЛ»

54. Объекты налогообложения и ставки единого налога при упрощенной системе налогообложения

55. Регистры налогового учета, применяемые экономическими субъектами при формировании показателей декларации по единому налогу при упрощенной системе налогообложения

56. Содержательное наполнение декларации по единому налогу при упрощенной системе налогообложения

57. Показатели, участвующие при расчете единого налога на вмененный доход

58. Содержательное наполнение декларации по единому налогу на вмененный доходы

59. Порядок формирования информации по единому сельскохозяйственному налогу и ее представление в отчетности

60. Содержательное наполнение отчета о застрахованных лицах, сведений о страховом стаже работников, представляемые Пенсионному фонду РФ.

**Практические задания для выполнения** рубежной контрольной работы (для заочной формы обучения) носят мультикомпетентностный характер и в полном объеме представлены в методической разработке:

Компьютерные технологии составления отчетности:метод. указания по выполнению контрольных работ / сост. Ю. И. Сигидов, Е. В. Калашникова. – Краснодар :КубГАУ, 2020. – 19 с. – Режим доступа:

<https://kubsau.ru/upload/iblock/698/698c5084300424279eb162d7099b98f8.pdf>

#### **Вопросы и задания для проведения промежуточной аттестации (зачета)**

*Компетенция: способностью использовать для решения аналитических и исследовательских задач современные технические средства и информационные технологии (ПК-8).*

**Вопросы для проведения зачета:**

1. Преимущества электронной отчетности

2. Предпосылки автоматизации составления отчетности

3. Задачи автоматизации составления отчетности

4. Основные проблемы, возникающие в процессе автоматизации формирования отчетности

5. Основы обработки учетной информации для составления отчетности (внемашинные и внутримашинные информационные массивы)

6. Основные этапы процесса обработки учетной информации для формирования отчетности

7. Понятие автоматизированной информационной системы бухгалтерского учета

8. Классификация автоматизированных информационных систем бухгалтерского учета

9. Информационно-аналитические возможности бухгалтерской от четности в условиях автоматизации учетных процедур

10. Взаимодействие бухгалтерской (учетной) информационной системы с внутренними системами

11. Взаимодействие бухгалтерской (учетной) информационной системы с внешними системами

12. Электронные сервисы составления и представления отчетности в налоговые органы

13. Электронные сервисы составления и представления отчетности Пенсионному фонду РФ и Фонду обязательного социального страхования РФ

14. Электронные сервисы по формированию отчетности по взносам на страхование от несчастных случаев на производстве и профессиональных заболеваний

15. Электронные сервисы по формированию отчетности по страховым взносам на обязательное социальное, пенсионное и медицинское страхование

16. Реализация составления отчетности по налогам на доходы физических лиц в различных электронных сервисах

17. Возможности программы «1С: Отчетность» по подготовке и представлению бухгалтерской отчетности экономического субъекта

18. Электронный сервис «Налогоплательщик ЮЛ» по составлению и представлению бухгалтерской отчетности

*Компетенция: способностью использовать для решения коммуникативных задач современные технические средства и информационные технологии (ПК-10)*

#### **Вопросы для проведения зачета**

1. Понятие электронного документооборота, его типы

2. Понятие и виды электронной подписи

3. Законодательное регулирование использования электронной цифровой подписи

4. Преимущества использования документооборота с применением электронной подписи

5. Компрометация ключей подписи

6. Необходимые условия для взаимодействия с контролирующими органами при обмене информацией в электронном виде

7. Порядок подключения электронного документооборота для представления отчетности в государственные контролирующие органы

8. Форма отчетности по страховым взносам на страхование от несчастных случаев на производстве и профессиональных заболеваний, адресат, периодичность и сроки ее представления

9. Форма отчетности по расчетам с ПФР РФ, ФСС РФ, ФОМС РФ, адресат, периодичность и сроки представления

10. Состав отчетности экономического субъекта по налогу на доходы физических лиц, адресат, периодичность и сроки представления

11. Нормативные требования, сроки представления Декларации по налогу на добавленную стоимость

12. Алгоритм подготовки и представления декларации по НДС с использованием средств автоматизации

13. Нормативные требования, сроки представления декларации по налогу на прибыль организаций

14. Налоговый период, сроки представления декларации по единому налогу при упрощенной системе налогообложения

15 . Налоговый период, сроки представления налоговой декларации по единому налогу на вмененный доход

*Компетенция: способностью отражать на счетах бухгалтерского учета результаты хозяйственной деятельности за отчетный период, составлять формы бухгалтерской и статистической отчетности, налоговые декларации (ПК-17)*

#### **Вопросы для проведения зачета:**

1. Порядок установления тарифов взносов на страхование от несчастных случаев на производстве и профессиональных заболеваний

2. База для начисления страховых взносов на страхование от несчастных случаев на производстве и профессиональных заболеваний

3. Содержание отчета по взносам на страхование от несчастных случаев на производстве и профессиональных заболеваний

4. Состав расходов на цели по обязательному страхованию от несчастных случаев на производстве и профессиональных заболеваний, представляемые в отчетности по страховым взносам

5. Порядок раскрытия информации о результатах проведения специальной оценки условий труда и проведенных медицинских осмотров работников в Расчете по взносам на страхование от несчастных случаев на производстве и профессиональных заболеваний

6. База для исчисления страховых взносов на обязательное социальное, пенсионное и медицинское страхование в Расчете по страховым взносам

7. Содержательное наполнение Расчета по страховым взносам на обязательное пенсионное, социальное и медицинское страхование

8. Расходы на выплату страхового обеспечения в Расчете по страховым взносам

9. Порядок формирования персонифицированных сведений о застрахованных лицах экономического субъекта в Расчете по страховым взносам на обязательное социальное, пенсионное и медицинское страхование

10. Увязка показателей в Расчете по страховым взносам на обязательное социальное, пенсионное и медицинское страхование

11. Содержательное наполнение Расчета сумм налога на доходы физических лиц, исчисленных и удержанных налоговым агентом (ф. 6-НДФЛ)

12. Законодательно установленные даты фактического получения доходы, удержания и срок перечисления налога на доходы физических лиц (ф. 6-НДФЛ)

13. Содержательное наполнение Справок о доходах и суммах налога физического лица (ф. 2-НДФЛ)

14. Порядок формирования сведений о доходах физического лица в приложении к Справке о доходах и суммах налога физического лица (ф. 2-НДФЛ)

15. Содержательное наполнение декларации по налогу на добавленную стоимость

16. Налогооблагаемые объекты, налоговые вычеты, отражаемые в декларации по НДС, их увязка с налоговыми регистрами, являющимися неотъемлемой частью декларации

17. Содержательное наполнение декларации по налогу на прибыль организаций

18. Классификация доходов и расходов экономического субъекта для целей формирования показателей декларации по налогу на прибыль организаций

19.Порядок формирования исходных данных с использованием средств автоматизации для составления декларации по налогу на прибыль организаций

20. Последовательность заполнения показателей декларации по налогу на прибыль организаций с использованием программного продукта «Налогоплательщик ЮЛ»

21. Объекты налогообложения и ставки единого налога при упрощенной системе налогообложения

22. Регистры налогового учета, применяемые экономическими субъектами при формировании показателей декларации по единому налогу при упрощенной системе налогообложения

23. Содержательное наполнение декларации по единому налогу при упрощенной системе налогообложения

24. Показатели, участвующие при расчете единого налога на вмененный доход

25. Содержательное наполнение декларации по единому налогу на вмененный доходы

26. Порядок формирования информации по единому сельскохозяйственному налогу и ее представление в отчетности

27. Содержательное наполнение отчета о застрахованных лицах, сведений о страховом стаже работников, представляемые Пенсионному фонду РФ.

**Задания для проведения** зачета носят мультикомпетентностный характер.

Компетенция ПК-8 реализуется в поиске электронных сервисов составления и представления отчетности государственным контролирующим органам.

Компетенция ПК-10 реализуется в обосновании выбора информационных технологий в целях представления отчетности внешним заинтересованным пользователям в установленные сроки; в определении порядка взаимодействия через телекоммуникационные каналы связи.

Компетенция ПК-17 реализуется в умении составлять бухгалтерскую отчетность, налоговые декларации и расчеты, отчетность во внебюджетные фонды с применением компьютерных технологий.

#### *Задание 1*

Основным видом осуществляемой деятельности ООО «Юг-Диор» является пошив специальной одежды. Согласно Общероссийскому классификатору видов экономической деятельности (утв. Приказом Росстандарта от 31.01.2014 № 14-ст) ООО «Юг-Диор» определен код по ОКВЭД214.12.1 «Производство спецодежды, кроме изготовленных по спецзаказу» и установлен 3класс профессионального риска.

#### Задание:

1. Определить страховой тариф к суммам выплат физическим лицам ООО «Юг-Диор» на календарный 20\_\_г.

2. На основании данных о суммах начисленных доходов работникам ООО «Юг-Диор» (таблица 2) произвести расчет страховых взносов на случай временной нетрудоспособности от несчастных случаев на производстве и профессиональных заболеваний.

3. Составить Расчет по начисленным и уплаченным страховым взносам на обязательное социальное страхование на случай временной нетрудоспособности от несчастных случаев на производстве и профессиональных заболеваний, а также по расходам на выплату страхового обеспечения (ф. 4-ФСС) за 1 квартал 20\_\_ г.

Примечание:

Таблица 1 – Информационная база по экономическому субъекту

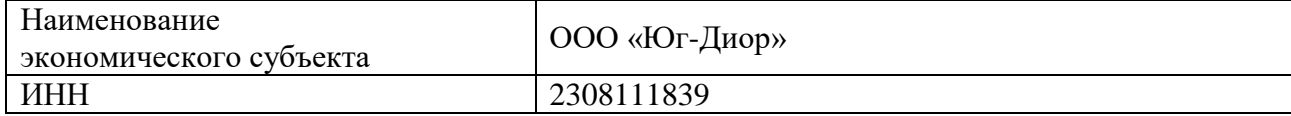

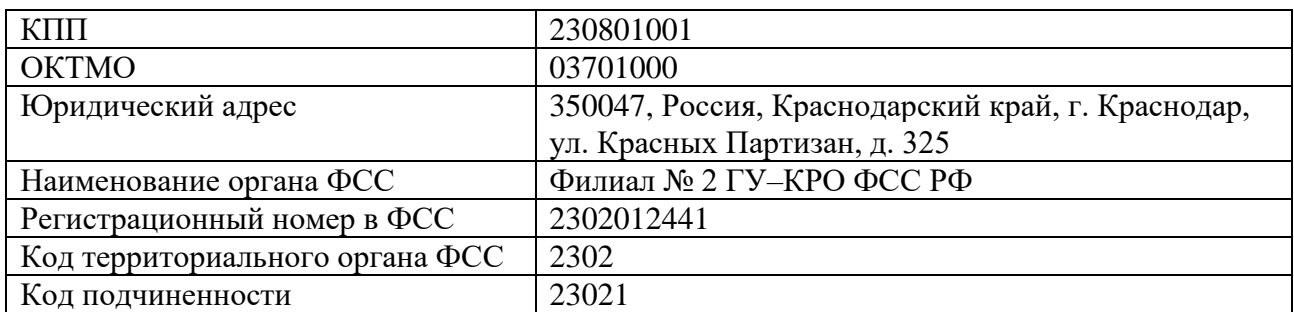

Для определения страхового тарифа (процентов) к суммам выплат воспользоваться положениями ст. 1, ст. 2 Федерального закона от 22.12.2005 г. № 179-ФЗ «О страховых тарифах на обязательное социальное страхование…». При этом учесть, что рабочий Юбкина В. С. является инвалидом 2 группы.

Таблица 2 – Сумма начисленных доходов в пользу физических лиц ООО «Юг-Диор» за 1 квартал 20\_\_ г., руб.

| ФИО                                   | Сумма дохода, руб. |         |        | Итого: |
|---------------------------------------|--------------------|---------|--------|--------|
| сотрудника                            | январь             | февраль | март   |        |
| Сорочкин Дмитрий Сергеевич (директор) | 45000              | 45000   | 45000  | 135000 |
| Льнов Григорий Борисович              | 33000              | 33000   | 33000  | 99000  |
| Юбкина Варвара Степановна             | 27000              | 26850   | 37000  | 90850  |
| Синтепонова Лариса Анатольевна        | 25000              | 25000   | 24460  | 74460  |
| Итого:                                | 130000             | 129850  | 139460 | 399310 |

Юбкина В. С. в феврале 20\_ г. болела (общее заболевание), ей было начислено пособие повременной нетрудоспособности в сумме 14750 руб.

Синтепонова Л. А. в марте 20\_ г. получила производственную травму. Ей за дни болезни (с 12 марта по 29 марта) было начислено пособие по временной нетрудоспособности в сумме 19650 руб.

Юбкиной В. С. в марте 20\_ г. была оказана материальная помощь в связи с трудным финансовым положением в сумме 10000 руб.

Уплата страховых взносов за отчетный период производилась в следующих суммах:

пп № 12 от 05.02.20 г. в сумме 700 руб.;

пп № 19 от 04.03.20\_\_г. в сумме 600 руб.

Организацией в предыдущем календарном году была проведена специальная оценка условий труда – аттестация 2-х рабочих мест. Профессий, относящихся к вредным и опасным условиям труда в организации нет.

#### *Задание 2*

На основании данных о суммах начисленных доходов работникам составить Расчет по страховым взносам (форма по КНД 1151111) ООО «Доброкот24» за 1 квартал 20\_г. (Расчет представляется по месту нахождения российской организации).

ООО «Доброкот24» находится на специальном режиме налогообложения и уплачивает в бюджет единый налог на вмененный доход, при этом производит отчисление страховых взносов по основному тарифу (30 %). Организация применяет зачетную систему по возмещению выплат страхового обеспечения.

| Наименование экономического субъекта | ООО «Доброкот24» |
|--------------------------------------|------------------|
| <b>NHH</b>                           | 2308203631       |
| КПП                                  | 230801001        |

Таблица 1 – Информационная база по экономическому субъекту

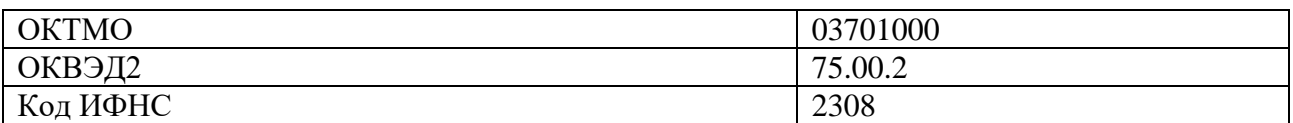

Таблица 2 – Сумма начисленных доходов в пользу физических лиц ООО «Доброкот24» за 1 квартал 20\_\_ г., руб.

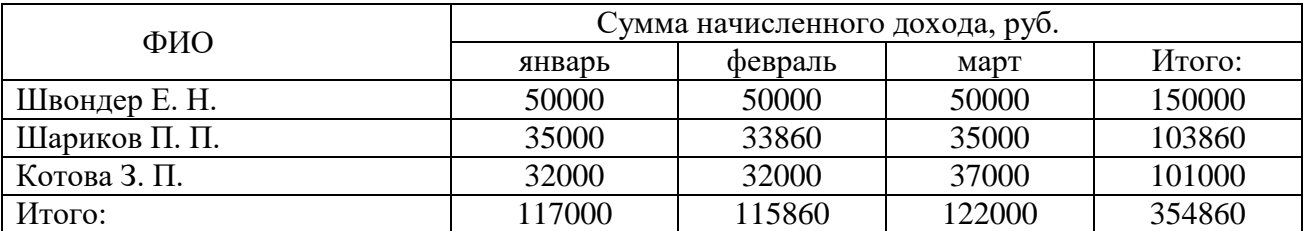

ШариковП. П. в период с 11 по 21февраля 20\_г. болел (общее заболевание). Согласно предоставленному листку временной нетрудоспособности ему было начислено пособие из средств Фонда социального страхования и средств работодателя в сумме 17736 руб.

Котовой З. П. в марте 20\_ г. была оказана материальная помощь в связи с трудным финансовым положением из средств организации в сумме 5000 руб.

#### Таблица 3 – Персональные данные работников ООО «Доброкот24»

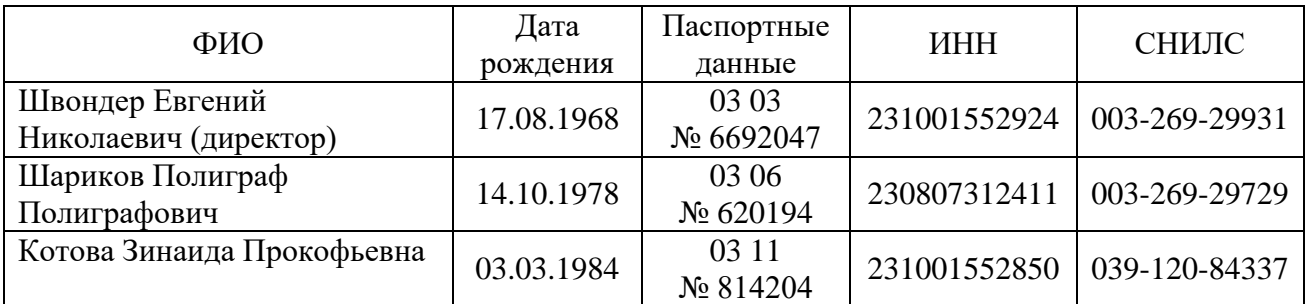

\* Все сотрудники застрахованы в системах обязательного пенсионного, медицинского и социального страхования.

\*\* Признак категории застрахованного лица – НР.

#### *Задание 3*

Рассчитать сумму удержанного НДФЛ из дохода Дмитриев Л. А. и составить справку 2-НДФЛ за 20\_\_ г.

Исходные данные:

Дмитриев Леонид Аркадьевич

ИНН 231001552924

Дата рождения: 16.02.1979 г.

Паспорт России: 03 03 692047

Адрес (прописки, проживания): г. Краснодар, ул. Темрюкская, д. 7

Имеет двух детей: дочь 2004 г. рождения, сына 2016 г. рождения – является единственным родителем.

Сведения о доходах Дмитриев Л. А. за 20\_\_ г. (рублей):

1. Фонд оплаты труда (Кредит счета 70 «Расчеты с персоналом по оплате труда»):

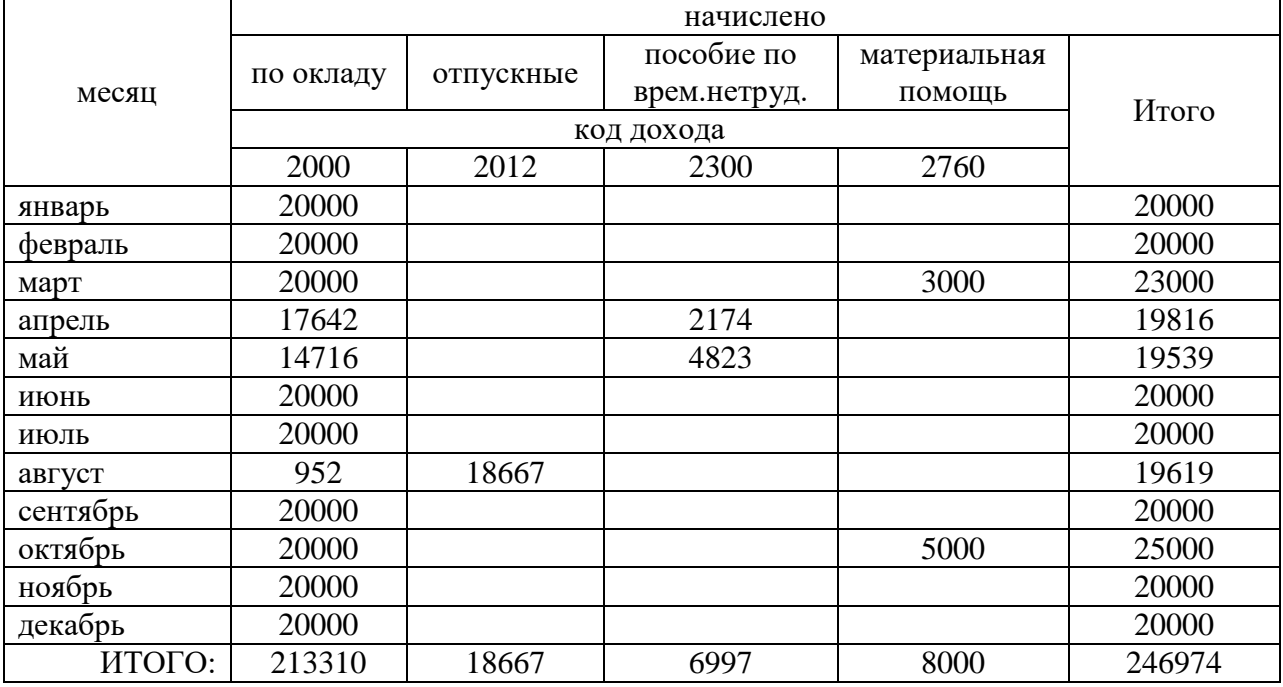

2. Сотрудник находился в служебной командировке (цель командировки - повышение квалификации) с 18.03.20 г. по 30.03.20 г. в Германии. Согласно приказу руководителя норма возмещения суточных за нахождение в командировке установлена в размере 7000 руб. в сутки – код дохода 4800.

Примечание:

Налоговый агент: ООО «Виктория; ИНН 2308100322; КПП 230801001;

*Задание 4*

1. Заполнить налоговую декларацию по налогу, уплачиваемому в связи с применением упрощенной системы налогообложения (КНД 1152017) за 20\_\_ г., используя следующие исходные данные.

ООО «Техник» применяет упрощенную систему налогообложения (объект налогообложения – доходы). Основным видом деятельности организации является техническое обслуживание и ремонт офисных машин и вычислительной техники (ОКВЭД2 95.11 «Ремонт компьютеров и периферийного компьютерного оборудования»).

За 20\_\_ г. организацией были получены доходы:

1 квартал – 572984 руб.

2 квартал – 736911 руб.

3 квартал – 663724 руб.

4 квартал – 887649 руб.

За 20\_\_ г. организацией были начислены и уплачены страховые взносы во внебюджетные фонды:

1 квартал – 15652 руб.

2 квартал – 18995 руб.

3 квартале – 29442 руб.

4 квартале – 28493 руб.

2. Составить уточненную налоговую декларацию по налогу, уплачиваемому в связи с применением упрощенной системы налогообложения за 20\_\_ г., учитывая, что в исходной декларации сумма дохода за 3 квартал была занижена на 115680 руб.

Примечание:

Реквизиты организации: ООО «Техник»; г. Краснодар, ул. Солнечная, 123, ИНН 2308203631; КПП 230801001; ОКТМО 03701000; ОГРН 1023142218109; Код ИФНС 2308.

Декларация представляется в ИФНС налогоплательщиком.

Директор – Логвиненко Тимофей Романович – ИНН 230807312411.

*Задание 5*

Составить декларацию по НДС за 3 квартал 20\_\_ г. на основании приведенных данных.

1. Начислена выручка от реализации покупных товаров (в том числе НДС, 20 %):

– ООО «Мастер» – 837541 руб.

– ООО «Егерь» – 1532796 руб.

2. Приобретены товары от поставщиков (в том числе НДС, 20 %) – 1652841 руб.

3. На расчетный счет организации поступили денежные средства от покупателей:

– ООО «Мастер» – 1000000 руб.

– ООО «Егерь» –  $1000000$  руб.

4. Оборотно-сальдовая ведомость по счету 62 «Расчеты с покупателями и заказчиками» за 3 квартал 20\_\_ г.

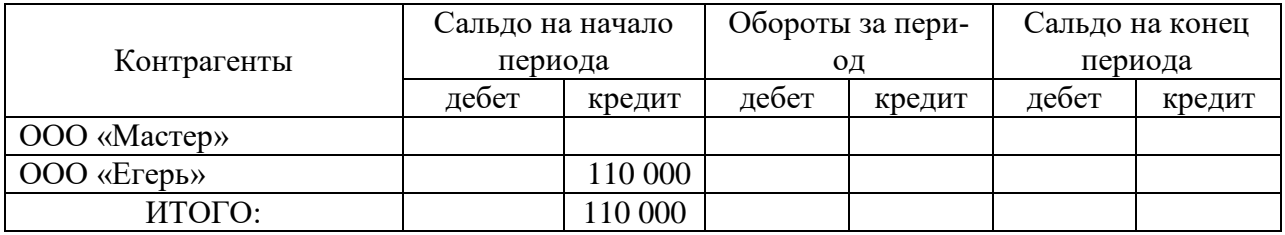

Примечание:

Реквизиты налогоплательщика: ООО «Лёва»; ИНН 2308100322; КПП 230801001; ОКТМО 037010000; ОКВЭД2 43.91; код ИФНС 2308 – ИФНС № 1 по г. Краснодару; ОГРН 1042303655734.

# **7.4 Методические материалы, определяющие процедуры оценивания знаний, умений, навыков характеризующих этапы формирования компетенций**

Контроль освоения дисциплины, оценка знаний и умений обучающихся на экзамене производится в соответствии с ПлКубГАУ 2.5.1 «Текущий контроль успеваемости и промежуточная аттестация обучающихся»

#### **Оценочные средства:**

**Устный опрос** - средство контроля, организованное как специальная беседа преподавателя с обучающимся на темы, связанные с изучаемыми дисциплинами и формируемыми компетенциями, позволяет определить объем знаний обучающегося по определенному разделу и формируемой в рамках данного раздела компетенции.

Критерии оценки знаний обучаемых при проведении устного опроса.

Оценка «отлично» выставляется за полный ответ на поставленный вопрос с включением в содержание ответа лекции, материалов учебников, дополнительной литературы без наводящих вопросов.

Оценка «хорошо» выставляется за полный ответ на поставленный вопрос в объеме лекции с включением в содержание ответа материалов учебников с четкими положительными ответами на наводящие вопросы преподавателя.

Оценка «удовлетворительно» выставляется за ответ, в котором озвучено более половины требуемого материала, с положительным ответом на большую часть наводящих вопросов.

Оценка «неудовлетворительно» выставляется за ответ, в котором озвучено менее половины требуемого материала или не озвучено главное в содержании вопроса с отрицательными ответами на наводящие вопросы или студент отказался от ответа без предварительного объяснения уважительных причин.

**Реферат** - продукт самостоятельной работы студента, представляющий собой краткое изложение в письменном виде полученных результатов теоретического анализа определенной научной (учебно-исследовательской) темы, где автор раскрывает суть исследуемой проблемы, приводит различные точки, а также собственные взгляды на нее.

Критериями оценки реферата являются: новизна текста, обоснованность выбора источников литературы, степень раскрытия сущности вопроса, соблюдения требований к оформлению.

Оценка «отлично» - выполнены все требования к написанию реферата: обозначена проблема и обоснована её актуальность; сделан анализ различных точек зрения на рассматриваемую проблему и логично изложена собственная позиция; сформулированы выводы, тема раскрыта полностью, выдержан объём; соблюдены требования к внешнему оформлению.

Оценка «хорошо» - основные требования к реферату выполнены, но при этом допущены недочёты. В частности, имеются неточности в изложении материала; отсутствует логическая последовательность в суждениях; не выдержан объём реферата; имеются упущения в оформлении.

Оценка «удовлетворительно» - имеются существенные отступления от требований к реферату. В частности: тема освещена лишь частично; допущены фактические ошибки в содержании реферата; отсутствуют выводы.

Оценка «неудовлетворительно» - тема реферата не раскрыта, обнаруживается существенное непонимание проблемы или реферат не представлен вовсе.

Задача - средство, позволяющее оценить умение и навыки обучающегося применять стандартные методы решения поставленной задачи с использованием имеющейся инструментальной и (или) лабораторной базы, проводить анализ полученного результата работы. Могут быть представлены для оценки уровня сформированности компетенции (компетенций) на этапе текущего контроля в процессе изучения дисциплины в виде контрольных заланий.

Критерии оценки выполнения задачи.

Результат решения задачи и выполнения задания оценивается с учетом следующих критериев:

- полнота проработки ситуации;

- полнота решения задачи, выполнения задания;

- новизна и неординарность представленного материала и решений;

- перспективность и универсальность решений;

- умение аргументировано обосновать выбранный вариант решения.

Если результат решения задачи и выполнения задания соответствует обозначенному критерию, студенту присваивается один балл (за каждый критерий по 1 баллу).

Оценка «отлично» - при наборе в 5 баллов.

Оценка «хорошо» – при наборе в 4 балла.

Оценка «удовлетворительно» – при наборе в 3 балла.

Оценка «неудовлетворительно» - при наборе в 2 балла.

Рубежная контрольная работа (для заочной формы обучения) - средство проверки умений применять полученные знания для решения задач определённого типа по теме или разделу или модулю учебной дисциплины.

Критерии оценки выполнения рубежной контрольной работы.

Контрольная рубежная работа оценивается как «зачтено» и «незачтено».

При этом оценка «зачтено» соответствует параметрам любой из положительных оценок («отлично», «хорошо», «удовлетворительно»), а «незачтено» — параметрам оценки «неудовлетворительно».

Оценка «отлично» - выставляется обучающемуся, показавшему всесторонние, систематизированные, глубокие знания теоретических вопросов и практического задания и умение уверенно применять их на практике при решении конкретных задач, свободное и правильное обоснование принятых решений.

Оценка «хорошо» - выставляется обучающемуся, если он твердо знает материал, грамотно и по существу излагает его, умеет применять полученные знания на практике, но допускает в ответе на теоретический вопрос или в решении практической задачи некоторые неточности, которые может устранить с помощью дополнительных вопросов преполавателя.

Оценка «удовлетворительно» - выставляется обучающемуся, показавшему фрагментарный, разрозненный характер знаний, недостаточно правильные формулировки базовых понятий, нарушения логической последовательности в изложении теоретического материала, допускает ошибки при решении практического задания, но при этом он владеет основными понятиями, необходимыми для дальнейшего обучения и может применять полученные знания по образцу в стандартной ситуации.

Оценка «неудовлетворительно» - выставляется обучающемуся, который не знает большей части основного содержания теоретических вопросов, допускает грубые ошибки в формулировках основных понятий и не умеет использовать полученные знания при решении типовых практических задач.

**Тест** - система стандартизированных заданий, позволяющая автоматизировать процедуру измерения уровня знаний и умений обучающегося

Критериями оценки знаний, умений и навыков обучаемых при проведении тестирования.

Оценка «отлично» выставляется при условии правильного ответа студента не менее чем на 85 % тестовых заданий.

Оценка «хорошо» выставляется при условии правильного ответа студента не менее чем на 70 % тестовых заданий.

Оценка «удовлетворительно» выставляется при условии правильного ответа студента не менее чем на 51 %.

Оценка «неудовлетворительно» выставляется при условии правильного ответа студента менее чем на 50 % тестовых задание.

**Зачет** является формой заключительного контроля (промежуточной аттестации), в ходе которой подводятся итоги изучения дисциплины.

Критерии оценки знаний, умений и навыков обучаемых при проведении зачета.

Оценка «зачтено» должна соответствовать параметрам любой из положительных оценок («отлично», «хорошо», «удовлетворительно»), «не зачтено» – параметрам оценки «неудовлетворительно».

Оценка «отлично» выставляется обучающемуся, который обладает всесторонними, систематизированными и глубокими знаниями материала учебной программы, умеет свободно выполнять задания, предусмотренные учебной программой, усвоил основную и ознакомился с дополнительной литературой, рекомендованной учебной программой. Как правило, оценка «отлично» выставляется обучающемуся усвоившему взаимосвязь основных положений и понятий дисциплины в их значении для приобретаемой специальности, проявившему творческие способности в понимании, изложении и использовании учебного материала, правильно обосновывающему принятые решения, владеющему разносторонними навыками и приемами выполнения практических работ.

Оценка «хорошо» выставляется обучающемуся, обнаружившему полное знание материала учебной программы, успешно выполняющему предусмотренные учебной программой задания, усвоившему материал основной литературы, рекомендованной учебной программой. Как правило, оценка «хорошо» выставляется обучающемуся, показавшему систематизированный характер знаний по дисциплине, способному к самостоятельному пополнению знаний в ходе дальнейшей учебной и профессиональной деятельности, правильно применяющему теоретические положения при решении практических вопросов и задач, владеющему необходимыми навыками и приемами выполнения практических работ.

Оценка «удовлетворительно» выставляется обучающемуся, который показал знание основного материала учебной программы в объеме, достаточном и необходимым для дальнейшей учебы и предстоящей работы по специальности, справился с выполнением заданий, предусмотренных учебной программой, знаком с основной литературой, рекомендованной учебной программой. Как правило, оценка «удовлетворительно» выставляется обучающемуся, допустившему погрешности в ответах на экзамене или выполнении экзаменационных заданий, но обладающему необходимыми знаниями под руководством преподавателя для устранения этих погрешностей, нарушающему последовательность в изложении учебного материала и испытывающему затруднения при выполнении практических работ.

Оценка «неудовлетворительно» выставляется обучающемуся, не знающему основной части материала учебной программы, допускающему принципиальные ошибки в выполнении предусмотренных учебной программой заданий, неуверенно с большими затруднениями выполняющему практические работы. Как правило, оценка «неудовлетворительно» выставляется обучающемуся, который не может продолжить обучение или приступить к деятельности по специальности по окончании университета без дополнительных занятий по соответствующей дисциплине.

## **8 Перечень основной и дополнительной учебной литературы**

#### **Основная учебная литература**

1. Болтава А.Л. Автоматизация составления финансовой и налоговой отчетности [Электронный ресурс]: практикум для обучающихся по направлению подготовки бакалавриата «Экономика» (профиль «Бухгалтерский учет, анализ и аудит»)/Болтава А.Л.— Электрон. текстовые данные.— Краснодар, Саратов: Южный институт менеджмента, Ай Пи Эр Медиа, 2018.— 64 c.— Режим доступа: [http://www.iprbookshop.ru/76920.html.](http://www.iprbookshop.ru/76920.html)

2. Устинова Я.И. Налоговый учет и отчетность [Электронный ресурс]: учебное пособие/ Устинова Я.И.— Электрон. текстовые данные.— Новосибирск: Новосибирский государственный университет экономики и управления «НИНХ», 2017.— 344 c.— Режим доступа: [http://www.iprbookshop.ru/87138.html.](http://www.iprbookshop.ru/87138.html)

3.Сигидов, Ю. И. Бухгалтерская (финансовая) отчетность : учебник / под ред. Ю.И. Сигидова. — Москва : ИНФРА-М, 2017. — 340 с. + Доп. материалы [Электронный ресурс; Режим доступа: https://new.znanium.com]. — (Высшее образование: Бакалавриат). — www.dx.doi.org/10.12737/20852. - ISBN 978-5-16-104361-5. - Текст : электронный. - URL:<https://new.znanium.com/catalog/product/544781>

#### **Дополнительная учебная литература**

1. Головицына М.В. Информационные технологии в экономике [Электронный ресурс]: учебное пособие/ Головицына М.В.— Электрон. текстовые данные.— Москва, Саратов: Интернет-Университет Информационных Технологий (ИНТУИТ), Ай Пи Ар Медиа, 2020.— 589 c. — Режим доступа: [http://www.iprbookshop.ru/89438.html.](http://www.iprbookshop.ru/89438.html)

2. Информационные системы и технологии в экономике и управлении. Проектирование информационных систем [Электронный ресурс]: учебное пособие/ Е.В. Акимова [и др.]. – Электрон. текстовые данные.— Саратов: Вузовское образование, 2016.- 178 c. – Режим доступа: [http://www.iprbookshop.ru/47671.html.](http://www.iprbookshop.ru/47671.html)

3. Основы информационных технологий [Электронный ресурс]: учебное пособие/ С.В. Назаров [и др.]. – Электрон. текстовые данные.— Москва, Саратов: Интернет-Университет Информационных Технологий (ИНТУИТ), Ай Пи Ар Медиа, 2020.- 530 c.- Режим доступа: [http://www.iprbookshop.ru/89454.html.](http://www.iprbookshop.ru/89454.html)

4. Чепурнова Н.М. Правовые основы информатики [Электронный ресурс]: учебное пособие для студентов вузов, обучающихся по направлению «Прикладная информатика»/ Чепурнова Н.М., Ефимова Л.Л.— Электрон. текстовые данные. - Москва: ЮНИТИ-ДАНА, 2017.—- 295 c. - Режим доступа: [http://www.iprbookshop.ru/81535.html.](http://www.iprbookshop.ru/81535.html)

# **9 Перечень ресурсов информационно-телекоммуникационной сети «Интернет»**

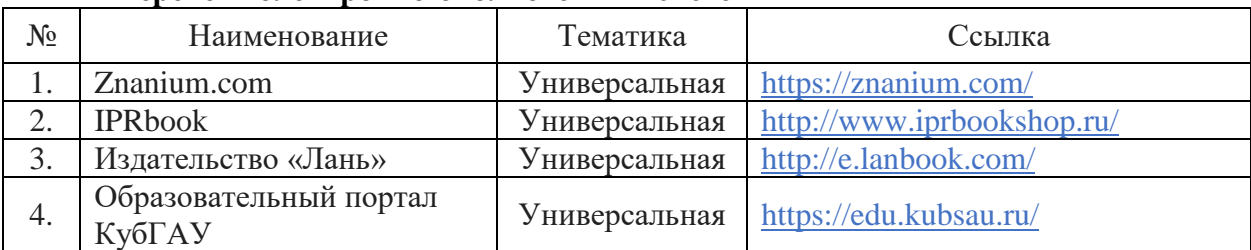

#### **Перечень электронно-библиотечных систем**

#### **Перечень рекомендуемых Интернет сайтов:**

– Минфин России: Документы МСФО: [Электронный ресурс]. – Режим доступа: [http://www.minfin.ru/ru/accounting/mej\\_standart\\_fo/docs,](http://www.minfin.ru/ru/accounting/mej_standart_fo/docs)свободный. – Загл. с экрана;

– МСФО международные стандарты финансовой отчетности правила бухгалтерского учета ПБУ ACCA консультации аудит форум [Электронный ресурс]. – Режим доступа:<http://www.msfofm.ru/>, свободный. – Загл. с экрана;

– GAAP.RU теория и практика финансового учета [Электронный ресурс]. – Режим доступа: [http://www.gaap.ru,](http://www.gaap.ru/) свободный. – Загл. с экрана;

– Бухгалтерский учет [Электронный ресурс]. – Режим доступа: [http://www.accountingreform.ru,](http://www.accountingreform.ru/) свободный. – Загл. с экрана;

– Институт профессиональных бухгалтеров и аудиторов России (ИПБ России) [Электронный ресурс]. – Режим доступа: http://www.ipbr.ru.свободный. – Загл. с экрана.

## **10 Методические указания для обучающихся по освоению дисциплины**

1. Компьютерные технологии составления отчетности:практикум для контактной и самостоятельной работы/ Ю. И. Сигидов, Е. В. Калашникова. – Краснодар: КубГАУ, 2020. – 70 с. – Режим доступа:

<https://kubsau.ru/upload/iblock/671/671655f65a07e6fdd179cbf73f86fc94.pdf>

2. Компьютерные технологии составления отчетности:метод. указания по выполнению контрольных работ / сост. Ю. И. Сигидов, Е. В. Калашникова. – Краснодар :КубГАУ, 2020. – 19 с. – Режим доступа:

<https://kubsau.ru/upload/iblock/698/698c5084300424279eb162d7099b98f8.pdf>

# **11 Перечень информационных технологий, используемых при осуществлении образовательного процесса по дисциплине, включая перечень программного обеспечения и информационных справочных систем**

Информационные технологии, используемые при осуществлении образовательного процесса по дисциплине позволяют: обеспечить взаимодействие между участниками образовательного процесса, в том числе синхронное и (или) асинхронное взаимодействие посредством сети "Интернет"; фиксировать ход образовательного процесса, результатов промежуточной аттестации по дисциплине и результатов освоения образовательной программы; организовать процесс образования путем визуализации изучаемой информации посредством использования презентационных технологий; контролировать результаты обучения на основе компьютерного тестирования.

## 11.1 Перечень лицензионного ПО

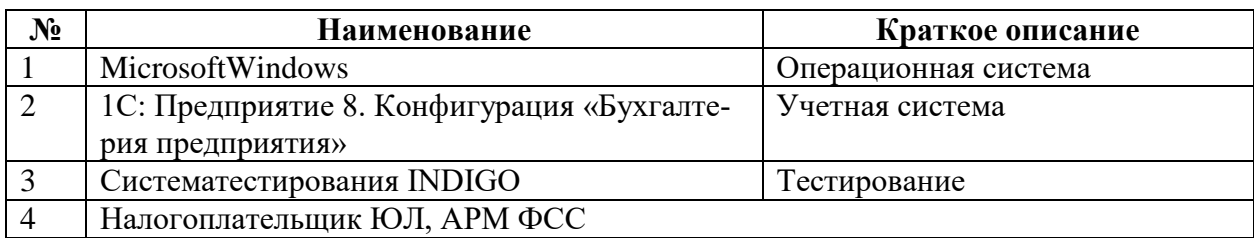

### 11.2 Перечень профессиональных баз данных и информационных справочных систем

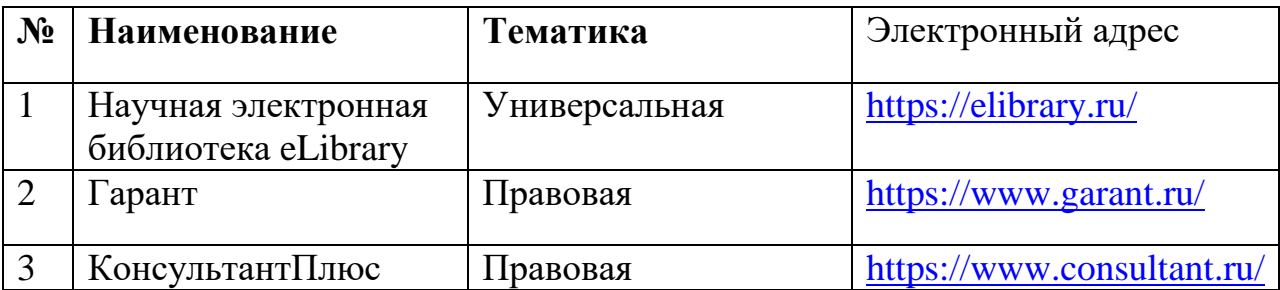

## 11.3 Доступ к сети Интернет

Доступ к сети Интернет, доступ в электронную информационно-образовательную среду университета.

# 12 Материально-техническое обеспечение для обучения по дисциплине

Планируемые помещения для проведения всех видов учебной деятельности

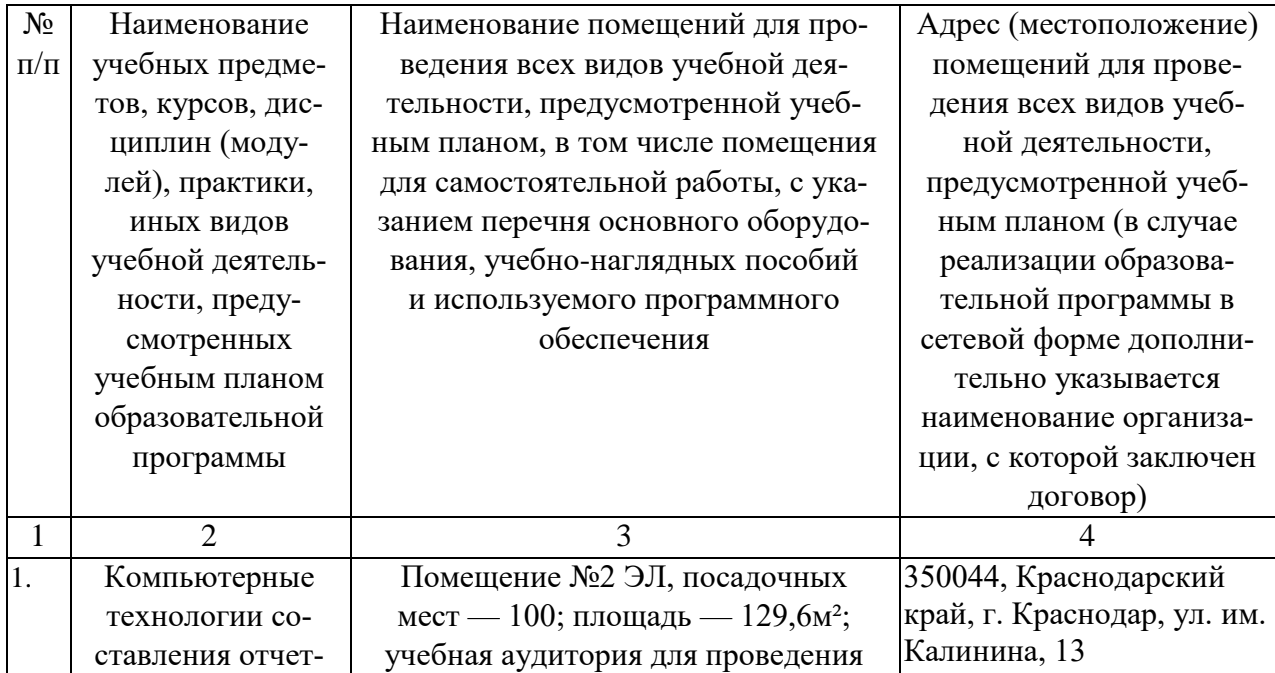

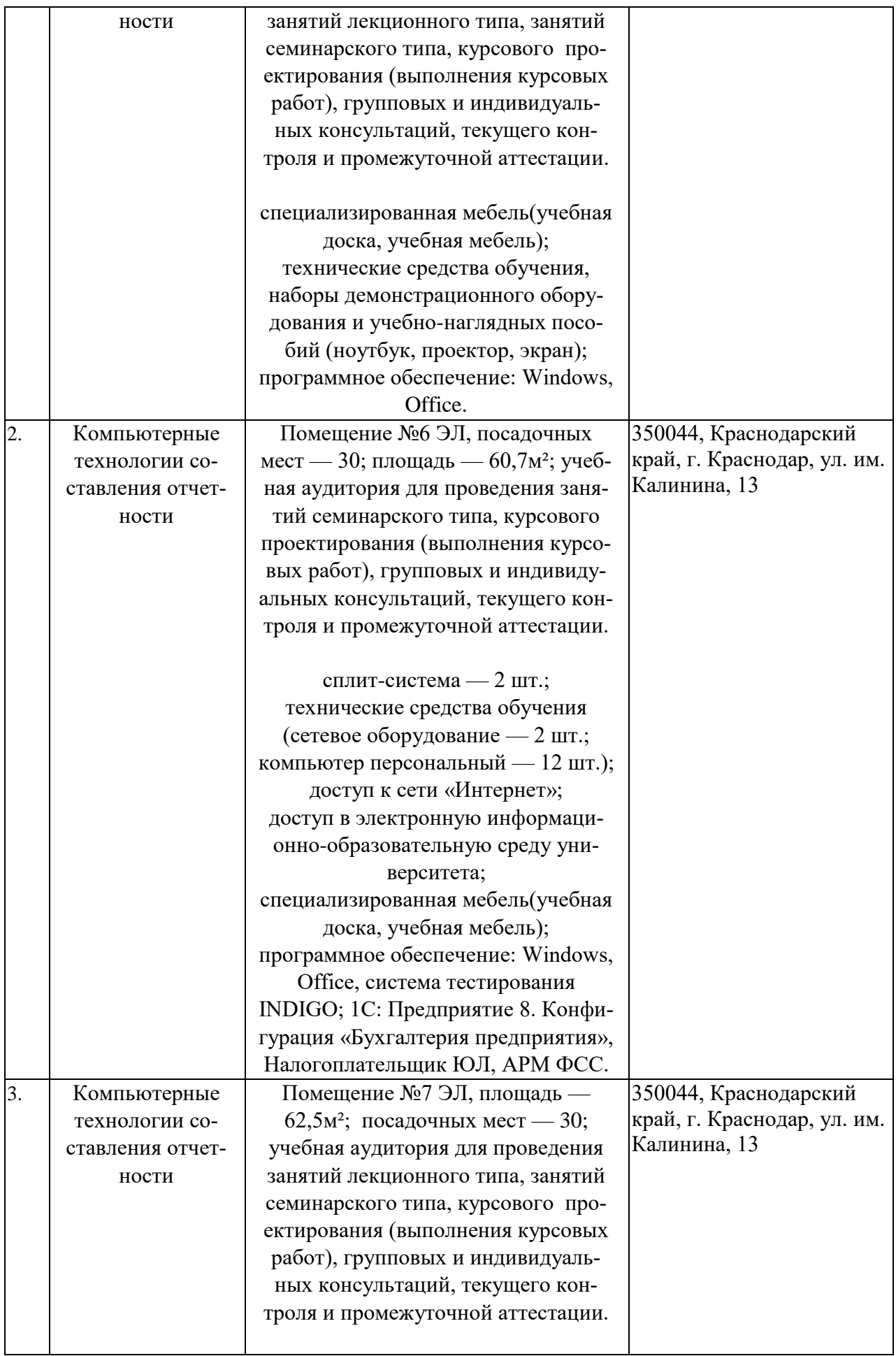

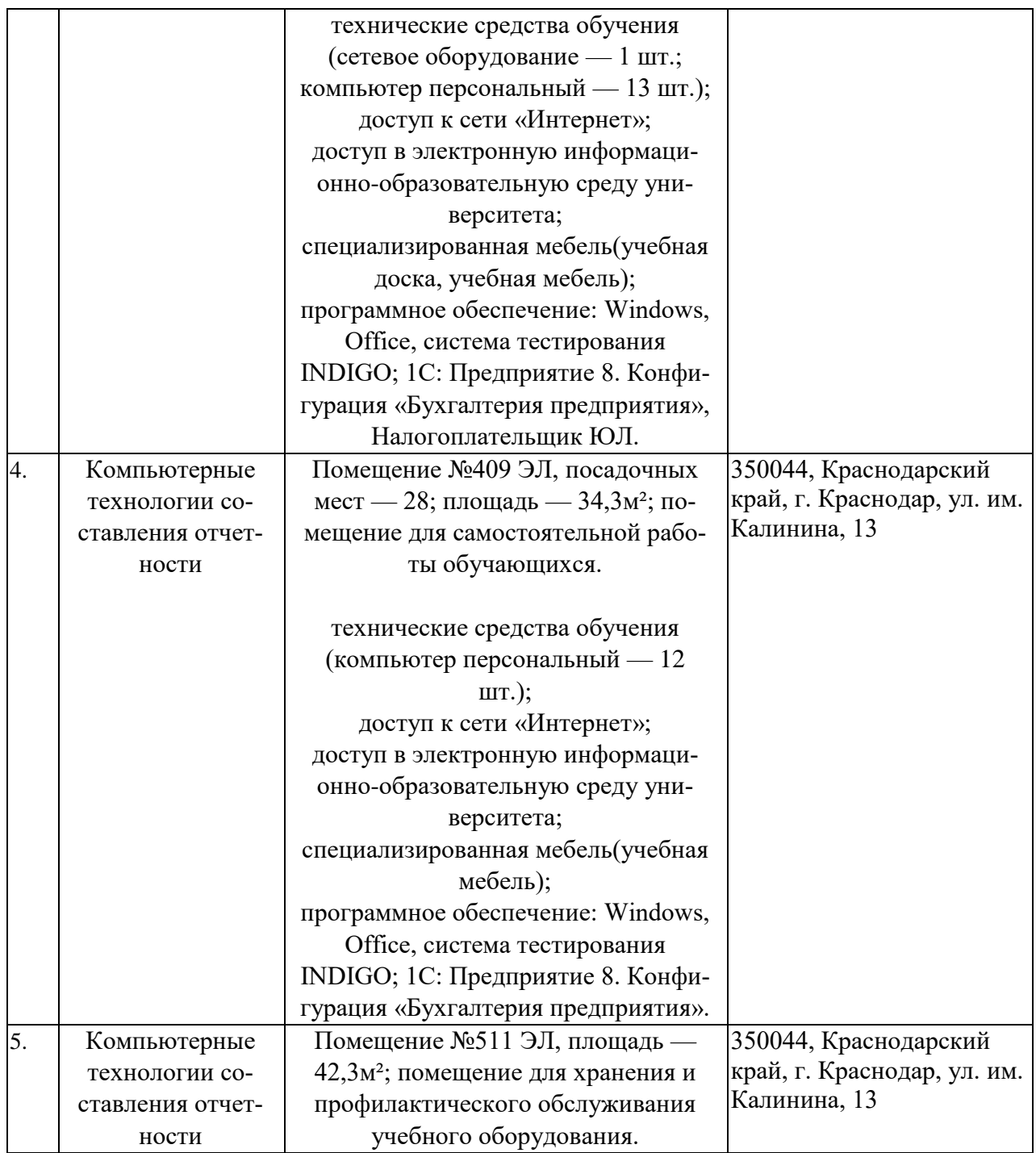